#### **BAB IV**

# **HASIL DAN PEMBAHASAN**

#### **4.1 Implementasi dan Hasil**

#### **4.1.1 Pengumpulan Data**

Untuk memenuhi kebutuhan penarikan data latih, penulis menggunakan sumber data yaitu data cuitan twitter, dan untuk alur pengambilan data nya adalah dengan menggunakan API yang disediakan oleh twitter sendiri. Alur pengambilan data melalui twitter adalah memanggil API twitter untuk mengambil tweet - tweet terbaru menggunakan API *get recent tweets* (*GET /2/tweets/search/recent*). API ini menyediakan balikkan dalam bentuk JSON yang akan sangat mudah untuk kemudian diproses dalam bentuk CSV. Dengan menggunakan API ini penulis menarik kurang lebih 1000 data tweet yang nantinya akan dibagi menjadi 20% (202) data uji dan 80% (807) data testing. Data - data yang diambil dalam bentuk JSON kemudian diproses dan di *compile* ke dalam bentuk CSV dengan header *username, tweet\_id, text, dan referenced\_tweet*.

Data tweets yang didapat kemudian diberi label positif maupun negatif, positif berarti tweet tersebut berpihak/setuju/sependapat dengan pinjaman online dan negatif apabila tweet tersebut tidak sejalan/tidak setuju/tidak sependapat terhadap pinjaman online, yang akan dinilai berdasarkan konteks tweet tersebut. Berikut beberapa contoh tweets yang sudah diberi label pada Tabel 3.

**Tabel 3**. Tweets Yang Telah Diberi Label

| tweet_id                | text                                                                                                    | label           |
|-------------------------|----------------------------------------------------------------------------------------------------|-----------------|
| 15910223778<br>19058176 | Waspada dc pinjol menagih utang menyamar<br>menjadi kurir paket.                                                                                                    | <b>NEGATIVE</b> |
| 15917828575<br>71196929 | Tak dapat dipungkiri, layanan paylater yang<br>ditawarkan oleh perusahaan fintech P2P<br>lending menerima sambutan hangat<br>masyarakat dari berbagai kalangan.<br>https://t.co/6SrZUxCdPr                                                                   | <b>POSITIVE</b> |
| 15914548198<br>51833348 | Ada yg tau pinjaman uang yg bisa dicicil?<br>Lagi urgent bgt, pake jaminan gppa deh, tp<br>jgn pinjol                                                                                                    | <b>POSITIVE</b> |
| 15913239263<br>78213376 | nomor tlp pribadi saya masih rutin di tlp<br>pihak julo terkait tagihan an Sri Rahayu<br>Ningsih, sya tidak kenal dengan org tsb dan<br>sya tidak pernah sekalipun melakukan<br>pinjaman online, sudah 2 minggu sya di teror<br>oleh tlp dari pihak julo     | <b>NEGATIVE</b> |
| 15913192224<br>74649600 | ada berapa banyak nyawa manusia dinegara<br>ini yang meninggal karena pinjol setiap<br>harinya? apa pinjol gak mau dihapuskan?<br>jujur gue salah satu diantara banyaknya<br>populasi manusia di negara ini yg selalu coba<br>berbagai cara untuk bunuh diri | <b>NEGATIVE</b> |

Setelah melakukan proses labelling pada keseluruhan data, penulis mendapat perbandingan jumlah label positif, negatif, dan netral pada Gambar 3. Gambar 3 menunjukan perbedaan jumlah polaritas yang diperoleh dari proses pelabelan data. Dari 1009 data yang diambil, terdapat 338 data dengan label positif dan 288 data dengan label negatif dan juga 383 data netral. Dari perhitungan lanjutan, dapat diketahui bahwa data dengan sentimen netral merupakan sentimen terbesar dari keseluruhan data.

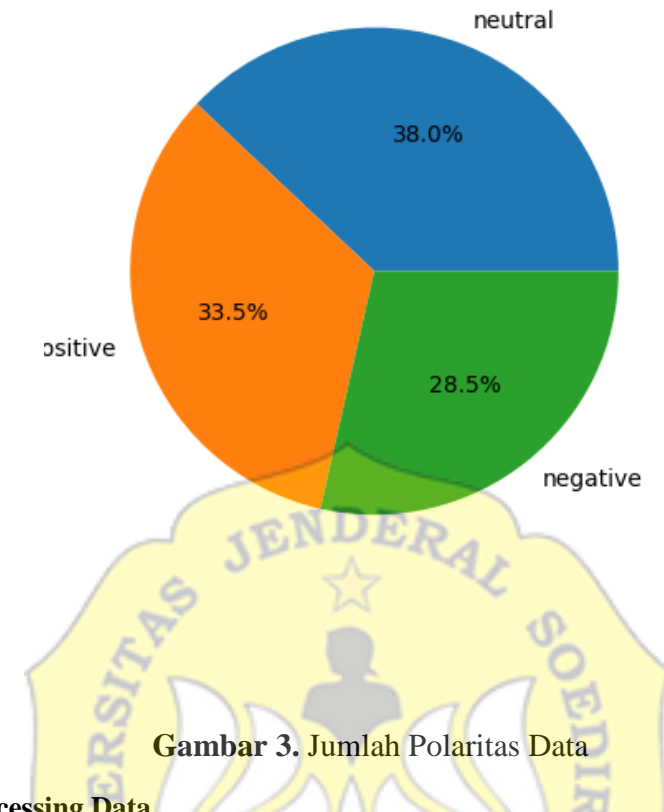

## **4.1.2 Preprocessing Data**

*Preprocessing* data merupakan tahapan awal yang dilakukan setelah pengambilan dataset. Terdapat beberapa tahapan yang dilakukan.secara berurutan, yaitu *cleansing* data, *case folding*, *stemming*, *tokenizing,* dan *filtering*.

#### **4.1.2.1** *Normalization of informal text*

*Normalization of informal text* merupakan tahapan dalam *preprocessing* data yang bertujuan mengubah kata - kata non formal berupa singkatan, kata kata yang tidak baku menjadi kata - kata yang baku dan formal. Berikut contoh sebuah kalimat tweet yang sudah melalui.

**Tabel 4**. *Normalization of informal text*

| Sebelum                                                                                                    | Sesudah                                                                                                    |  |  |  |
|----------------------------------------------------------------------------------------------------|----------------------------------------------------------------------------------------------------|--|--|--|
| Waspada dc pinjol menagih utang<br>menyamar menjadi kurir paket.                                                                                                    | Waspada debt collector<br>pinjaman<br>online<br>menagih<br>utang<br>menyamar<br>menjadi kurir paket.                                                                                                    |  |  |  |
| Tak dapat dipungkiri, layanan paylater<br>ditawarkan oleh<br>perusahaan<br>yang<br>fintech<br>P <sub>2</sub> P<br>lending<br>menerima<br>sambutan<br>hangat<br>masyarakat<br>dari<br>berbagai<br>kalangan.<br>https://t.co/6SrZUxCdPr                           | Tidak dapat dipungkiri<br>layanan<br>oleh<br>yang ditawarkan<br>paylater<br>perusahaan<br>fintech<br>p2p<br>lending<br>menerima sambutan hangat masyarakat<br>dari berbagai kalangan.<br>https://t.co/6SrZUxCdPr                                                                            |  |  |  |
| Ada yg tau pinjaman uang yg bisa<br>dicicil? Lagi urgent bgt, pake jaminan<br>gppa deh, tp jgn pinjol                                                                                                    | Ada yang tau pinjaman uang yang bisa<br>dicicil? Lagi Ada yang tau pinjaman<br>uang bisa dicicil? Lagi urgent banget,<br>pake jaminan tidak apa deh, tapi<br>jangan online banget, pake jaminan<br>tidak apa apa deh, tapi jangan<br>pinjaman online                                        |  |  |  |
| nomor tlp pribadi saya masih rutin di<br>tlp pihak julo terkait tagihan an Sri<br>Rahayu Ningsih, sya tidak kenal<br>dengan org tsb dan sya tidak pernah<br>sekalipun melakukan pinjaman online,<br>sudah 2 minggu sya di teror oleh tlp<br>dari pihak julo     | nomor telepon pribadi saya masih rutin<br>di telepon pihak julo terkait tagihan<br>atas nama Sri Rahayu Ningsih, saya<br>tidak kenal dengan orang tersebut dan<br>saya tidak pernah sekalipun<br>melakukan pinjaman online, sudah 2<br>minggu saya di teror oleh telepon dari<br>pihak julo |  |  |  |
| ada berapa banyak nyawa manusia<br>dinegara ini yang meninggal karena<br>pinjol setiap harinya? apa pinjol gak<br>mau dihapuskan? jujur gue salah satu<br>diantara banyaknya populasi manusia<br>di negara ini yg selalu coba berbagai<br>cara untuk bunuh diri | ada berapa banyak nyawa manusia<br>dinegara ini yang meninggal karena<br>pinjaman online setiap harinya? apa<br>pinjaman online tidak mau<br>dihapuskan? jujur saya salah satu<br>diantara banyak populasi manusia di<br>negara yang selalu coba berbagai cara<br>untuk bunuh diri          |  |  |  |

# **Implementasi Pada Kode:**

def replace\_alay(sentence, alay\_dictionary):

```
alay dict = dict(zip(alay dictionary['original'],
alay dictionary['replacement']))
    return ' '.join([alay_dict[w] if w in alay_dict else w for w in 
sentence.split()])
```
**Gambar 4.** Potongan kode perubahan informal text

## **4.1.2.2** *Cleansing Data*

*Cleansing* data merupakan tahapan dalam *preprocessing* data yang bertujuan untuk menghilangkan dan atau mengurangi kata - kata yang tidak akan digunakan pada data tweet yang sebelumnya diambil. Langkah yang dilakukan yaitu penghapusan data yang sama atau mengalami redudansi data, menghapus *link* atau *url*, dan menghapus simbol seperti !@#\$%^&\*() +. Berikut contoh sebuah kalimat tweet yang sudah melalui proses *cleansing data*.

# **Tabel 5.** *Cleansing Data*

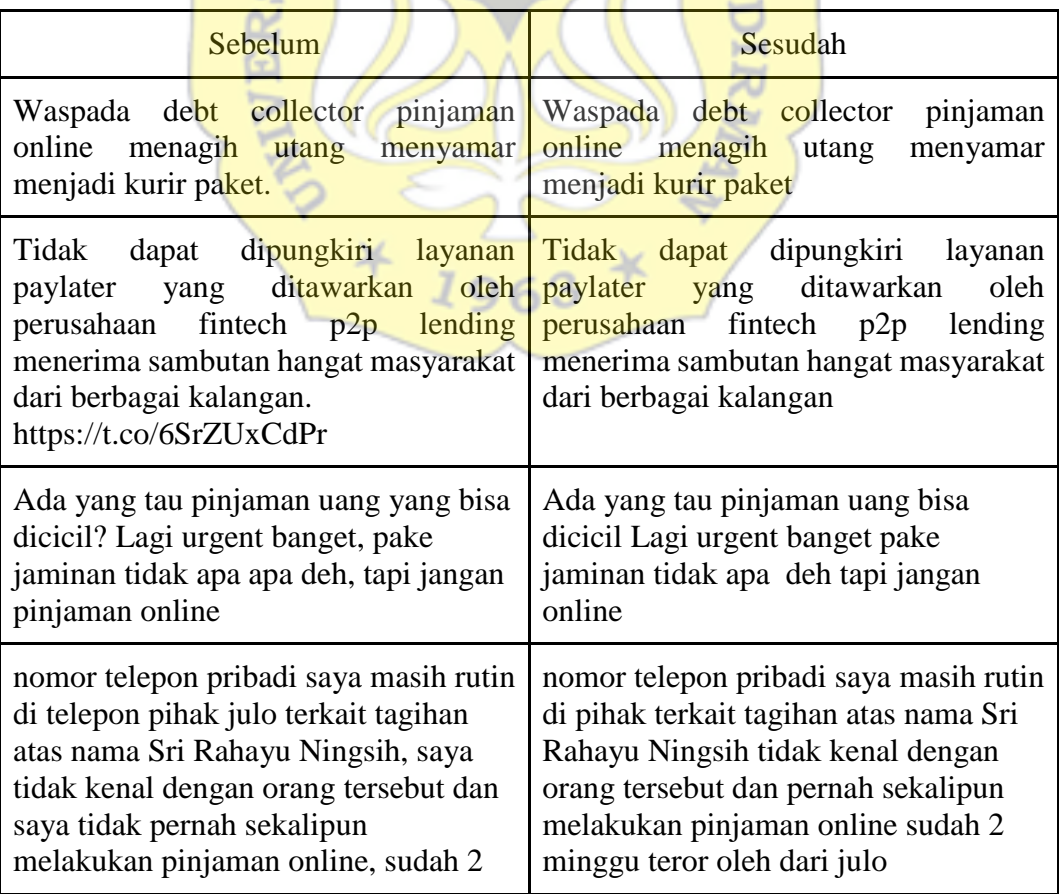

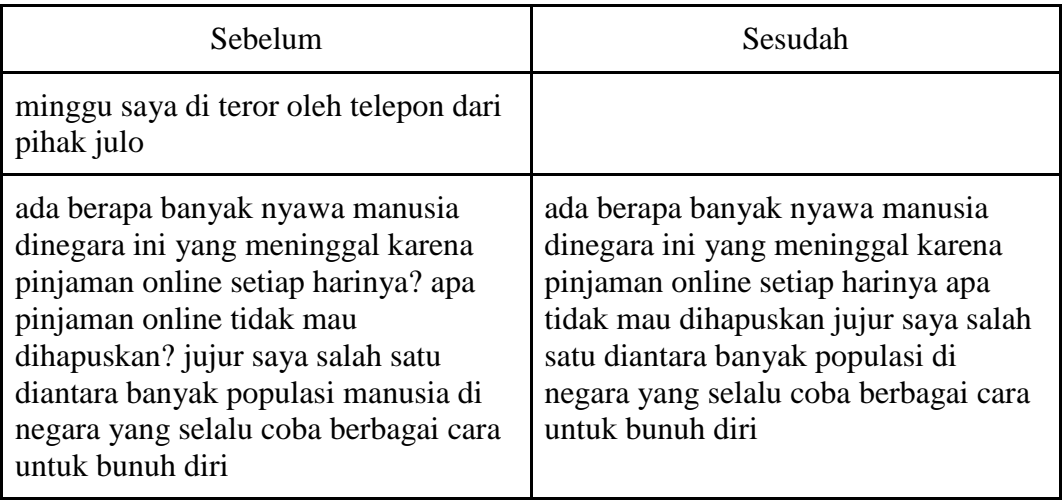

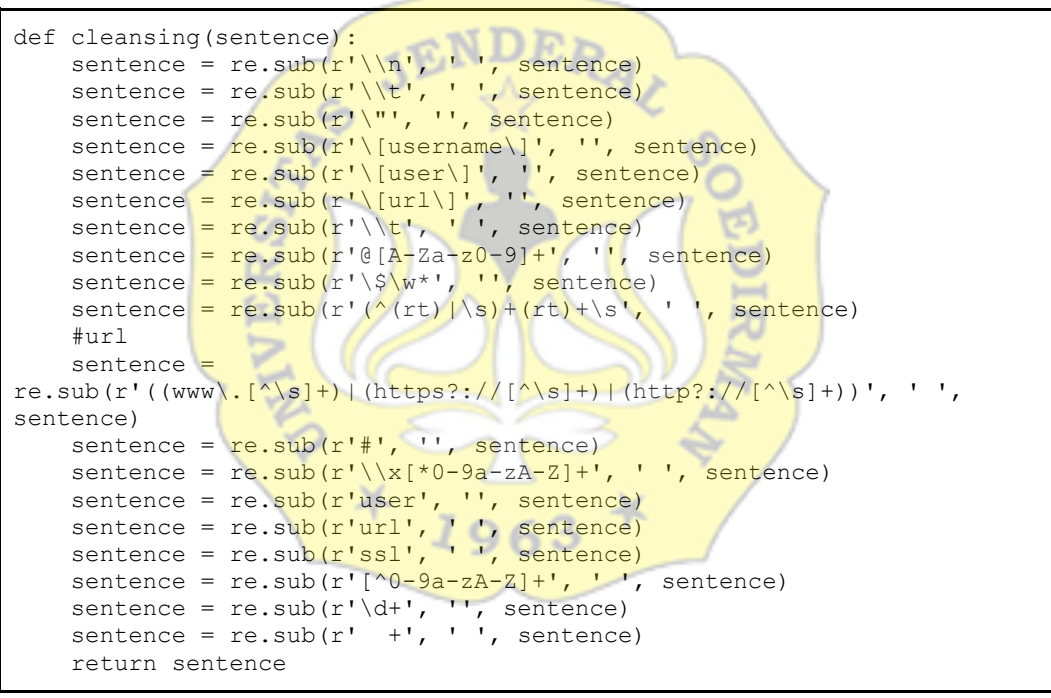

**Gambar 5.** Potongan kode *cleansing data tweet*

#### **4.1.2.3** *Case Folding*

*Case folding* merupakan tahapan dalam *preprocessing* data yang bertujuan untuk penyeragaman pada dataset tweet dengan cara mengubah huruf besar menjadi huruf kecil. Berikut contoh sebuah kalimat tweet yang sudah melalui proses *case folding*.

# **Tabel 6.** *Case Folding*

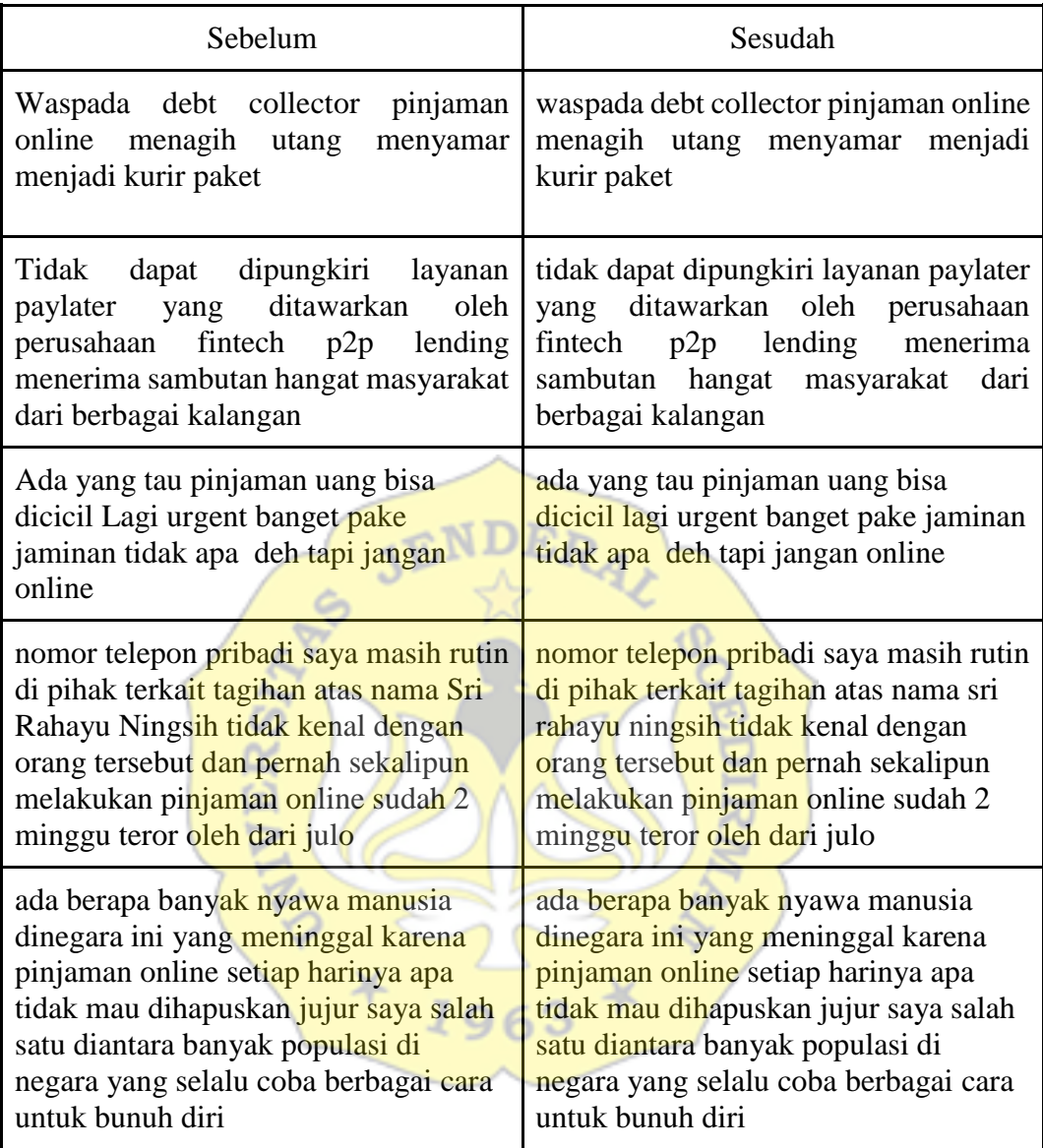

# **Implementasi pada kode**:

```
def to_lowercase(text):
   return text.lower()
```
**Gambar 6.** Potongan kode *case folding data tweet*

# **4.1.2.4** *Stemming*

*Stemming* merupakan tahapan dalam *preprocessing* data yang bertujuan

untuk mempersingkat kata yang digunakan pada tiap dataset yang di ambil. Langkah yang dilakukan yaitu mengubah kata yang berimbuhan menjadi sebuah kata dasar. Berikut contoh sebuah kalimat tweet yang sudah melalui proses *stemming*.

# **Tabel 7.** *Stemming*

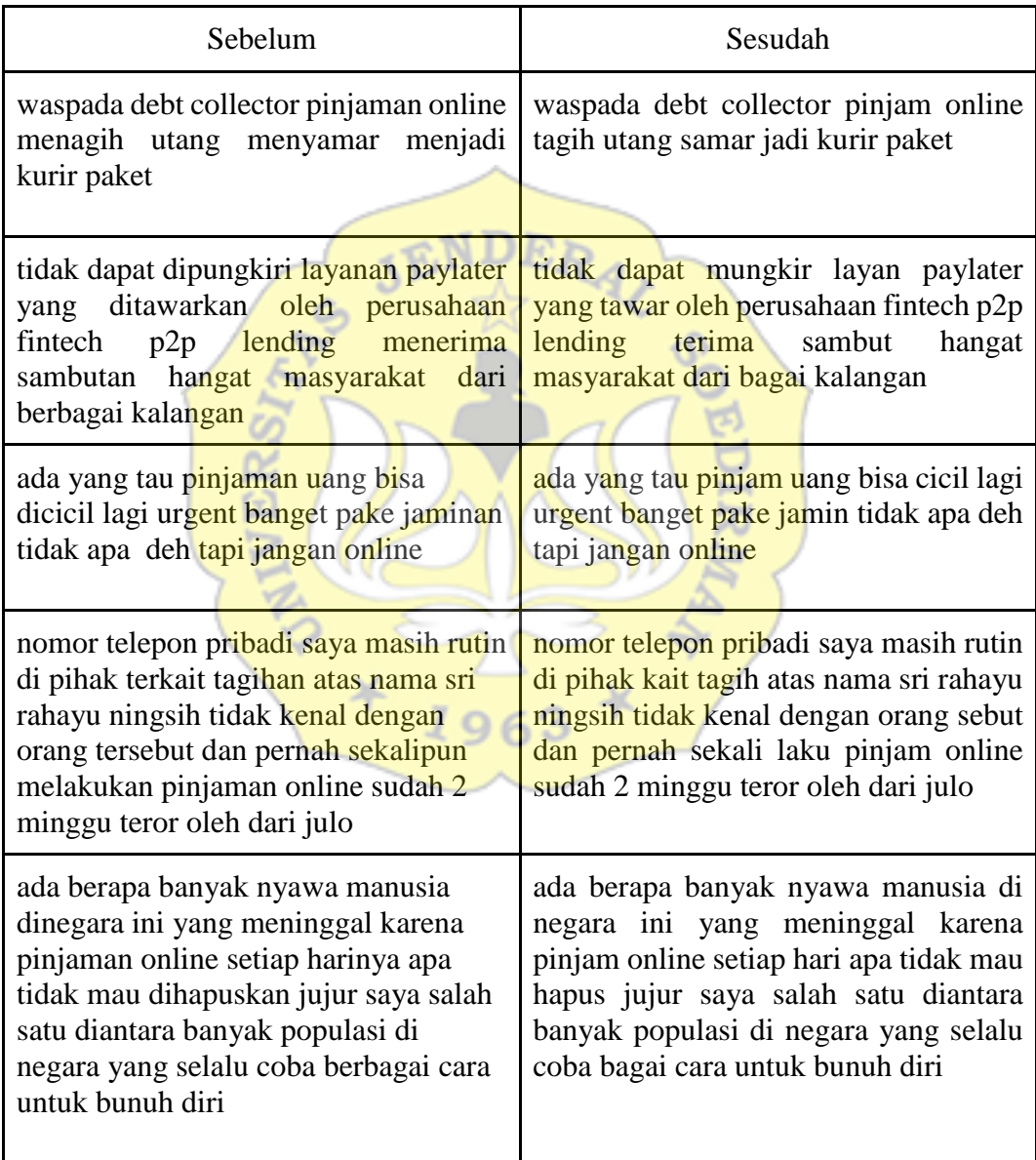

## **Implementasi pada kode:**

```
def stemming_words(sentence):
  factor y = StemmerFactory()
  stemmer = factory.create stemmer()
   return stemmer.stem(sentence)
```
## **Gambar 7.** Potongan kode *stemming* data tweet

## **4.1.2.5** *Tokenizing*

*Tokenizing* merupakan tahapan dalam *preprocessing* data yang bertujuan untuk memotong atau memecah data tweet berdasarkan pada spasi yang ada di antara kata. Berikut contoh sebuah kalimat tweet yang sudah melalui proses<br>tokenizing.<br>Tabal & Takenizing

*tokenizing*.

# **Tabel 8.** *Tokenizing*

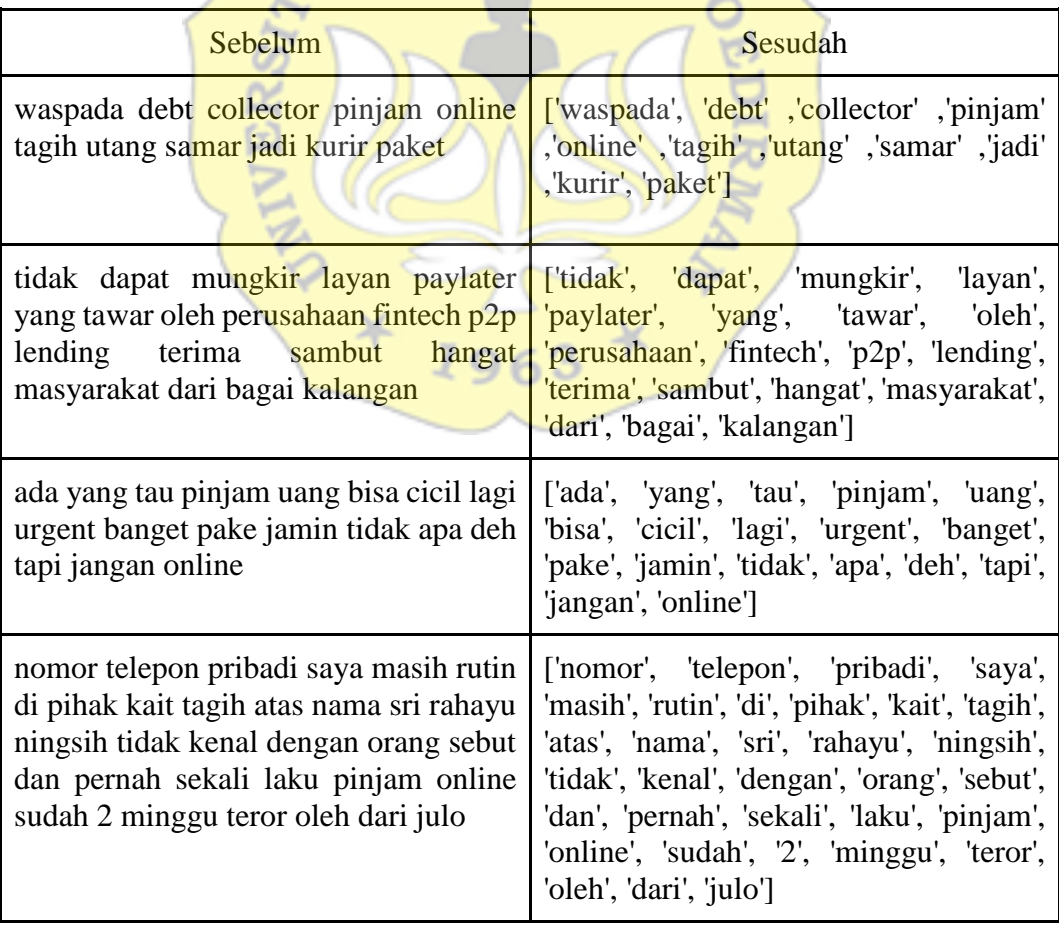

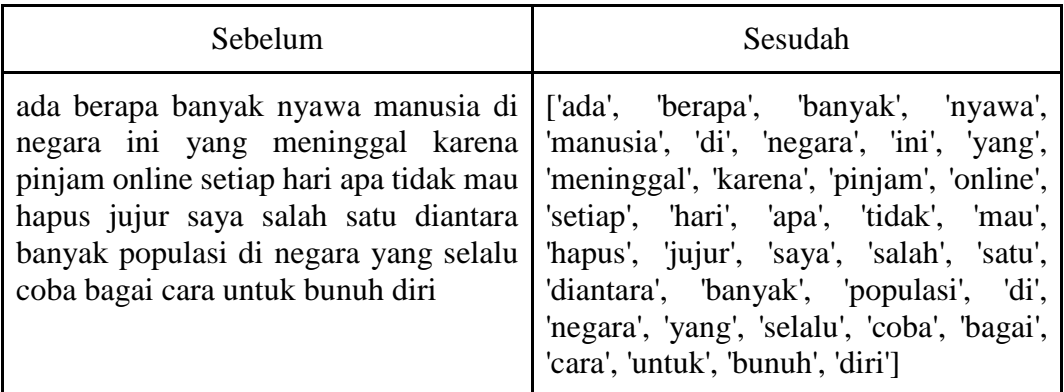

# **4.1.2.6** *Filtering*

*Filtering* merupakan tahapan dalam *preprocessing* data yang bertujuan untuk menyaring kalimat dengan mengambil kata yang penting dan membuang kata yang dirasa kurang berguna seperti "dan", "atau", "dll" atau kata-kata ini disebut juga dengan *stopwords*. Berikut contoh sebuah kalimat tweet yang sudah melalui proses *filtering*.

# **Tabel 9.** *Filtering*

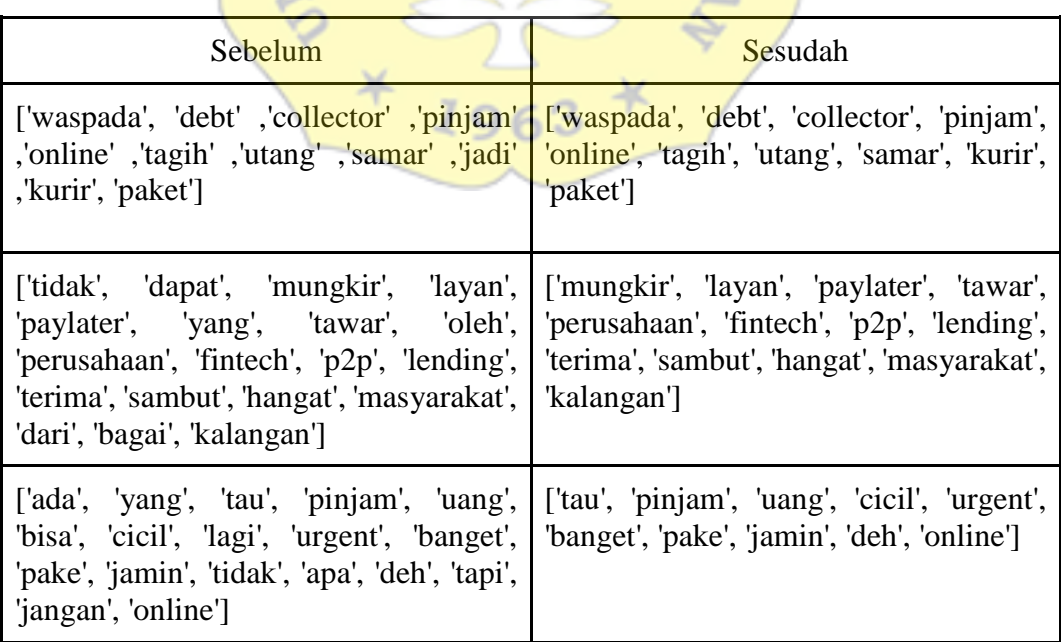

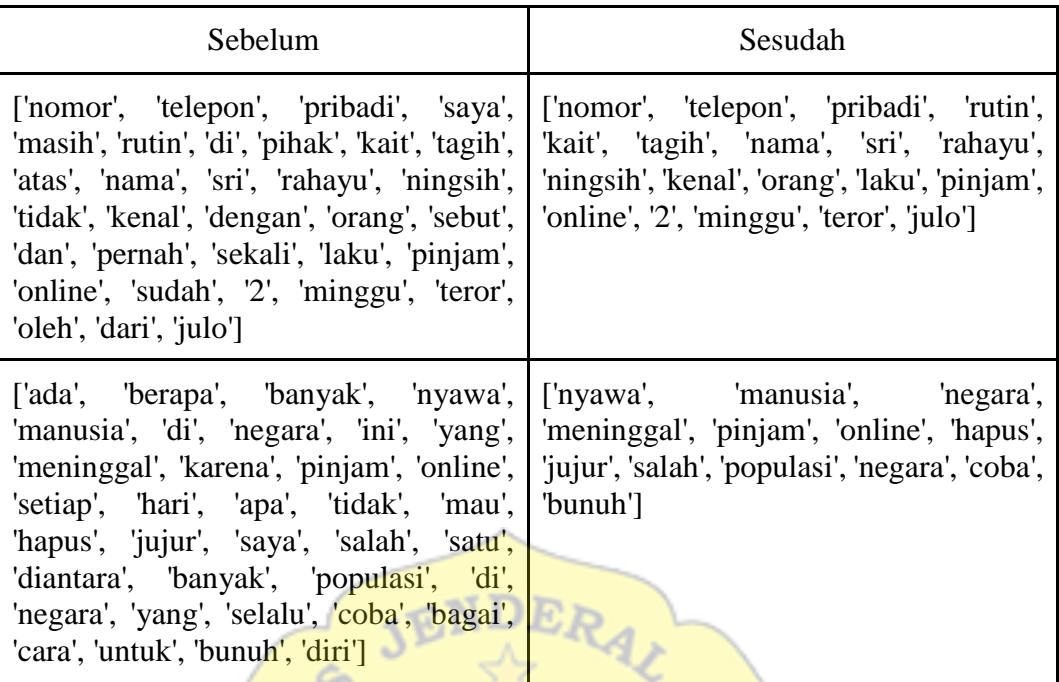

# **4.2 Ekstraksi Fitur**

Ekstraksi fitur merupakan kunci dalam tahap analisis sentimen agar algoritma klasifikasi dapat menjalankan prosesnya dengan lancar. Dalam penelitian ini dilakukan ekstraksi fitur dengan metode TF-IDF kemudian dilakukan pemrosesan lebih lanjut dengan BM25. Proses ini akan dilakukan kepada masingmasing dataset, yaitu dataset stemming dan non stemming. Untuk tahapan dari perhitungan metode ini, pertama akan dilakukan perhitungan Term Frequency.

#### **4.2.1 Pembobotan Term Frequency**

Berikut disajikan contoh dokumen untuk melakukan perhitungan bobot term frequency. Dokumen ditunjukkan pada Tabel 10.

**Tabel 10.** Contoh Data latih

| Doc $#$ | <b>Tweet</b>                                                                                                    | Label           |
|---------|----------------------------------------------------------------------------------------------------|-----------------|
| 1.      | waspada debt collector pinjam online tagih<br>utang samar kurir paket                                                   | <b>NEGATIVE</b> |
| 2.      | mungkir layan paylater tawar perusahaan<br>fintech p2p lending terima sambut hangat<br>masyarakat kalangan              | <b>POSITIVE</b> |
| 3.      | tau pinjam uang cicil urgent banget pake<br>jamin deh online                                                            | <b>POSITIVE</b> |
| 4.      | nomor telepon pribadi rutin kait tagih nama<br>sri rahayu ningsih kenal orang laku pinjam<br>online 2 minggu teror julo | <b>NEGATIVE</b> |
| 5.      | nyawa manusia negara meninggal pinjam<br>online hapus jujur salah populasi negara<br>coba bunuh                         | <b>NEGATIVE</b> |

Langkah dalam melakukan perhitungan adalah menghimpun kata menjadi id yg urut untuk mengubah identitas string menjadi sebuah angka. Kemudian frekunsi term akan dihitung pada tiap dokumen, selanjutnya dibuat sebuah vektor dari dokumen tersebut, berikut Tabel yang menggambarkan proses tersebut ditunjukkan pada Tabel 11.

|           | <b>Term Frequency (TF)</b> |      |      |      |      |  |  |  |  |  |
|-----------|----------------------------|------|------|------|------|--|--|--|--|--|
| Kata      | Doc1                       | Doc2 | Doc3 | Doc4 | Doc5 |  |  |  |  |  |
| banget    |                            |      |      |      |      |  |  |  |  |  |
| bunuh     |                            |      |      |      |      |  |  |  |  |  |
| cicil     |                            |      |      |      |      |  |  |  |  |  |
| coba      |                            |      |      |      |      |  |  |  |  |  |
| collector |                            |      |      |      |      |  |  |  |  |  |
| debt      |                            |      |      |      |      |  |  |  |  |  |

**Tabel 11.** Pembobotan Term Frequency

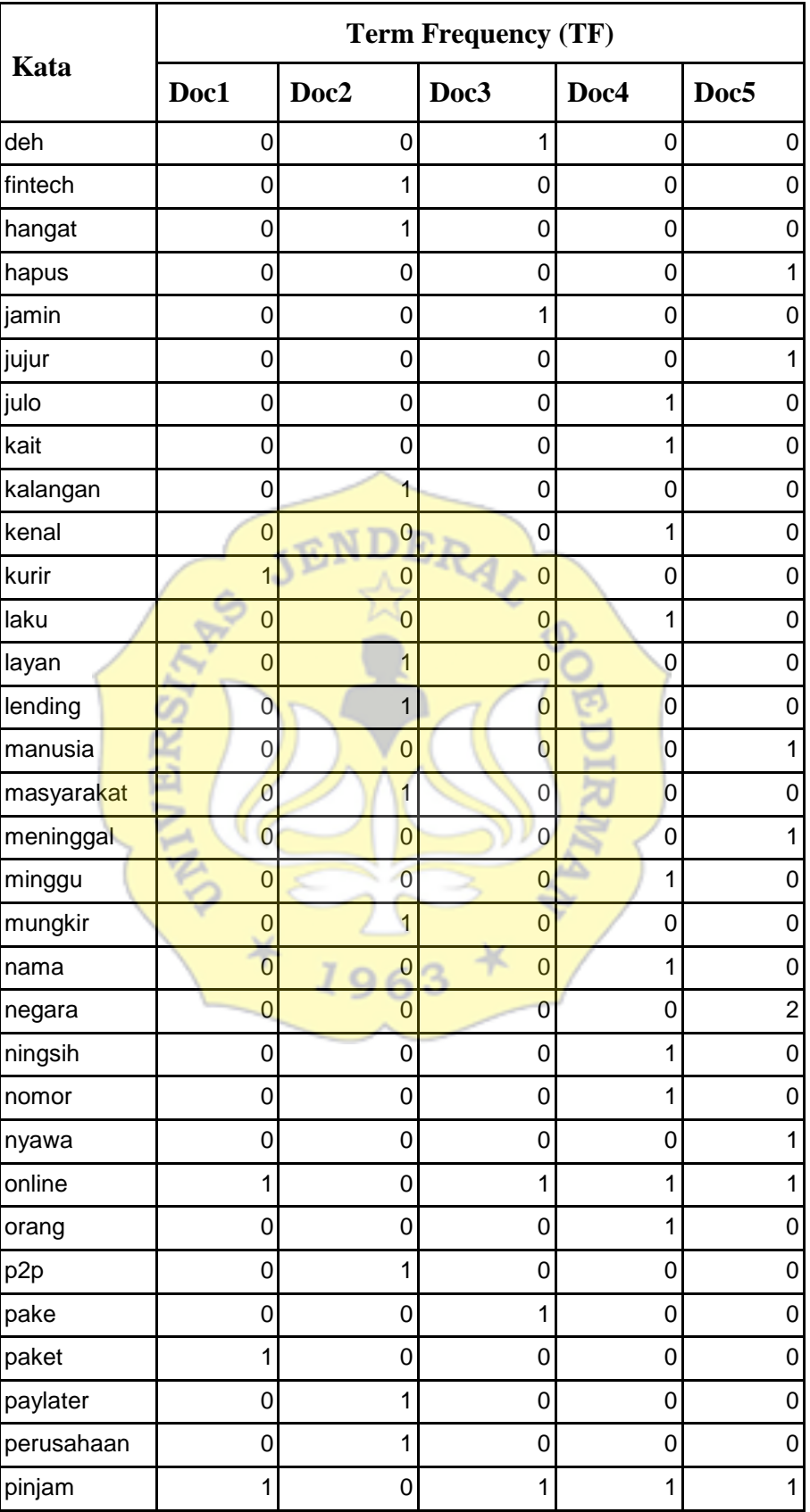

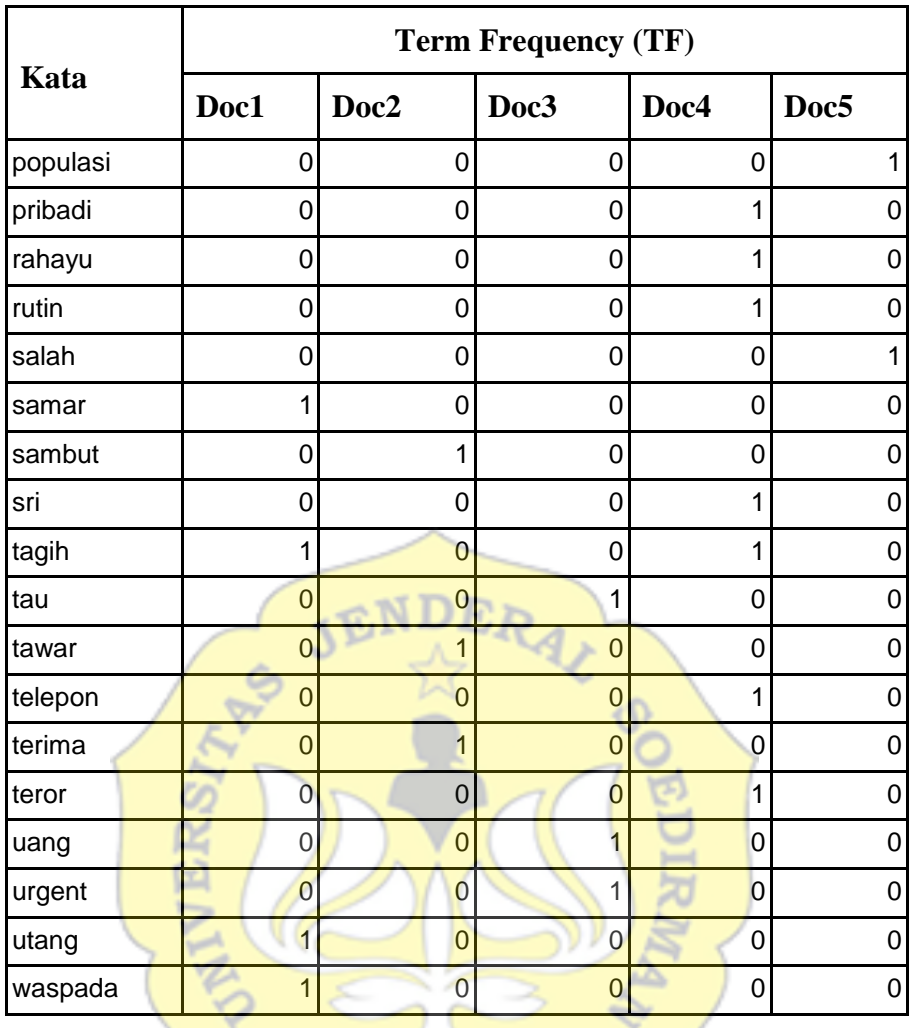

#### **4.2.2 Pembobotan TF-IDF**

Berikut adalah contoh perhitungan pembobotan TF-IDF dari data tweet sample yang sebelumnya digunakan.

 $1963 *$ 

### **4.2.2.1 Perhitungan** *Document Frequency (DF)*

×

Untuk menghitung Document Frequency sebuah term, hanya perlu dijumlahkan nilai dari *Term Frequency* sebuah kata atau term tersebut pada seluruh dokumen yang ada. Pada Tabel sebelumnya berikut ini term "bunuh" hanya muncul satu kali pada dokumen 5, sehingga nilai Document Frequency dari term "bunuh" adalah 1.

| Kata       |                  |                     | <b>Term Frequency (TF)</b> | <b>Document Frequency</b><br>(DF) |                  |                |
|------------|------------------|---------------------|----------------------------|-----------------------------------|------------------|----------------|
|            | Doc1             | Doc2                | Doc3                       | Doc4                              | Doc5             |                |
| banget     | $\mathbf 0$      | 0                   | $\mathbf{1}$               | 0                                 | 0                | $\mathbf{1}$   |
| bunuh      | 0                | $\mathbf 0$         | 0                          | $\mathbf 0$                       | $\mathbf{1}$     | $\mathbf 1$    |
| cicil      | $\boldsymbol{0}$ | $\mathbf 0$         | $\mathbf 1$                | 0                                 | 0                | $\mathbf 1$    |
| coba       | $\boldsymbol{0}$ | $\mathbf 0$         | 0                          | $\mathbf 0$                       | $\mathbf{1}$     | $\mathbf 1$    |
| collector  | $\mathbf 1$      | $\mathbf 0$         | 0                          | $\mathbf 0$                       | $\mathbf 0$      | $\mathbf 1$    |
| debt       | 1                | $\mathbf 0$         | $\boldsymbol{0}$           | $\mathbf 0$                       | $\mathbf 0$      | $\mathbf 1$    |
| deh        | $\mathbf 0$      | $\mathbf 0$         | $\overline{1}$             | $\mathbf 0$                       | $\overline{0}$   | $\mathbf 1$    |
| fintech    | $\boldsymbol{0}$ | $\mathbf{1}$        | $\overline{0}$             | $\overline{0}$                    | $\mathbf{0}$     | $\mathbf 1$    |
| hangat     | 0                | $1 -$               | $\mathbf 0$                | $\overline{0}$                    | $\overline{0}$   | $\mathbf 1$    |
| hapus      | $\overline{0}$   | $\overline{0}$      | $\mathbf 0$                | $\mathbf 0$                       | $\overline{1}$   | $\mathbf 1$    |
| jamin      | $\mathbf 0$      | $\mathbf{O}$        | $\overline{1}$             | $\mathbf 0$                       | $\overline{0}$   | $\overline{1}$ |
| jujur      | $\mathbf 0$      | $\mathbf 0$         | $\mathsf{O}\xspace$        | $\mathbf 0$                       | $\overline{1}$   | $\mathbf 1$    |
| julo       | $\mathbf 0$      | $\overline{0}$      | $\mathbf 0$                | $\mathbf{1}$                      | $\overline{0}$   | 1              |
| kait       | $\mathbf 0$      | $\overline{0}$      | $\overline{0}$             | $\overline{1}$                    | $\overline{0}$   | $\overline{1}$ |
| kalangan   | $\overline{0}$   | $\overline{1}$      | $\overline{0}$             | $\overline{0}$                    | $\overline{0}$   | $\mathbf 1$    |
| kenal      | $\overline{0}$   | $\overline{0}$      | $\overline{0}$             | $\mathbf{1}$                      | $\mathbf 0$      | $\mathbf 1$    |
| kurir      | $\mathbf 1$      | $\mathbf 0$         | $\overline{0}$             | $\overline{0}$                    | $\bf{0}$         | $\mathbf 1$    |
| laku       | $\boldsymbol{0}$ | $\mathbf 0$         | $0 -$                      | $\overline{1}$                    | $\overline{0}$   | $\overline{1}$ |
| layan      | $\boldsymbol{0}$ | 1                   | $\overline{0}$             | $\overline{0}$                    | $\overline{0}$   | $\mathbf 1$    |
| lending    | 0                | 1                   | 0                          | $\boldsymbol{0}$                  | $\boldsymbol{0}$ | 1              |
| manusia    | 0                | $\mathbf 0$         | 0                          | 0                                 | $\mathbf{1}$     | 1              |
| masyarakat | 0                | $\mathbf 1$         | 0                          | 0                                 | 0                | 1              |
| meninggal  | 0                | 0                   | 0                          | 0                                 | $\mathbf 1$      | $\mathbf 1$    |
| minggu     | $\mathbf 0$      | $\mathsf 0$         | 0                          | $\mathbf 1$                       | $\mathbf 0$      | $\mathbf 1$    |
| mungkir    | $\mathsf 0$      | $\mathbf 1$         | 0                          | $\mathbf 0$                       | $\mathbf 0$      | $\mathbf 1$    |
| nama       | $\mathbf 0$      | $\mathsf 0$         | 0                          | $\mathbf 1$                       | $\mathbf 0$      | $\mathbf 1$    |
| negara     | $\mathsf 0$      | $\mathsf 0$         | $\mathbf 0$                | $\mathbf 0$                       | $\overline{2}$   | $\overline{c}$ |
| ningsih    | $\mathbf 0$      | 0                   | 0                          | $\mathbf 1$                       | $\mathsf 0$      | $\mathbf 1$    |
| nomor      | 0                | 0                   | $\mathsf 0$                | $\mathbf 1$                       | $\mathsf 0$      | $\mathbf 1$    |
| nyawa      | 0                | $\mathsf{O}\xspace$ | $\mathsf 0$                | $\mathbf 0$                       | $\mathbf 1$      | $\overline{1}$ |

**Tabel 12.** Perhitungan Document Frequency(DF)

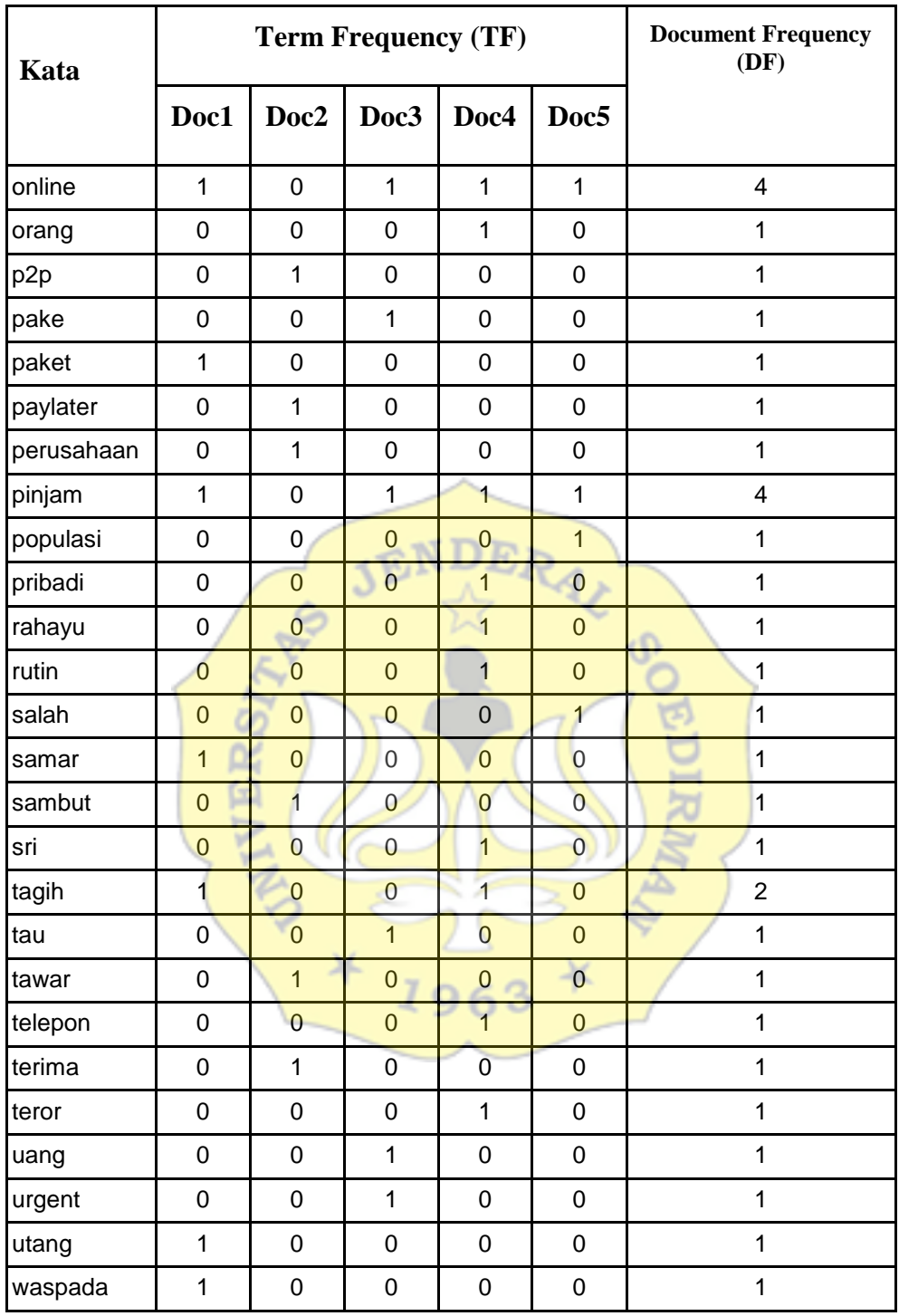

# **4.2.2.2 Menghitung** *Inverse Document Frequency*

Rumus perhitungan *Inverse Document Frequency* adalah log dari jumlah

dokumen yang ada dibagi jumlah term yang muncul di seluruh dokumen. Pada Tabel 13 berikut ini nilai Document Frequency kata ambil adalah 1, dan total jumlah dokumen yang ada berjumlah 4. Sehingga untuk menghitung *Inverse Document Frequency* adalah.

$$
log_1^5 = 0.602
$$

| Kata       |                 | <b>Term Frequency (TF)</b> |                                       |                              | Docu<br>ment     | <b>Inverse</b><br><b>Document</b> |                                                   |
|------------|-----------------|----------------------------|---------------------------------------|------------------------------|------------------|-----------------------------------|---------------------------------------------------|
|            | <b>Doc</b><br>1 | Doc<br>$\overline{2}$      | <b>Doc</b><br>$\overline{\mathbf{3}}$ | <b>Doc</b><br>$\overline{4}$ | Doc<br>5         | Frequ<br>ency<br>(DF)             | <b>Frequency</b><br>$(\log \frac{df}{Zdocument})$ |
| banget     | $\mathbf 0$     | $\mathbf 0$                | $\overline{1}$                        | $\overline{0}$               | $\overline{0}$   | $\overline{1}$                    | 0.69897                                           |
| bunuh      | $\mathbf 0$     | $\overline{0}$             | $\overline{0}$                        | $\overline{0}$               | $\overline{1}$   | $\overline{1}$                    | 0.69897                                           |
| cicil      | $\overline{0}$  | $\overline{0}$             | $\overline{1}$                        | $\mathbf 0$                  | $\overline{0}$   | $\overline{1}$                    | 0.69897                                           |
| coba       | $\overline{0}$  | $\overline{0}$             | $\overline{0}$                        | $\overline{0}$               | $\overline{1}$   | $\overline{1}$                    | 0.69897                                           |
| collector  | $\overline{1}$  | $\overline{0}$             | $\overline{0}$                        | $\overline{0}$               | $\overline{0}$   | $\overline{1}$                    | 0.69897                                           |
| debt       | $\overline{1}$  | $\overline{0}$             | $\mathbf 0$                           | $\overline{0}$               | $\bf{0}$         | $\overline{1}$                    | 0.69897                                           |
| deh        | $\overline{0}$  | $\overline{0}$             | $\mathbf{1}$                          | $\overline{0}$               | $\overline{0}$   | $\overline{1}$                    | 0.69897                                           |
| fintech    | $\overline{0}$  | $\overline{1}$             | $\mathsf 0$                           | $\overline{0}$               | $\mathbf 0$      | $\overline{1}$                    | 0.69897                                           |
| hangat     | $\overline{0}$  | $\blacksquare$             | $\overline{0}$                        | $\overline{0}$               | $\mathbf 0$      | $\overline{1}$                    | 0.69897                                           |
| hapus      | $\overline{0}$  | $\overline{0}$             | $\overline{0}$                        | $\overline{0}$               | $\overline{1}$   | $\mathbf 1$                       | 0.69897                                           |
| jamin      | 0               | $\overline{0}$             | $\overline{1}$                        | $\overline{0}$               | $\overline{0}$   | 1                                 | 0.69897                                           |
| jujur      | $\overline{0}$  | 0                          | $\overline{0}$                        | $\overline{0}$               | $\mathbf{1}$     | 1                                 | 0.69897                                           |
| julo       | $\overline{0}$  | 0                          | $\overline{0}$                        | 1                            | $\mathbf 0$      | 1                                 | 0.69897                                           |
| kait       | 0               | 0                          | $\mathbf 0$                           | 1                            | $\mathbf 0$      | 1                                 | 0.69897                                           |
| kalangan   | 0               | 1                          | $\mathbf 0$                           | 0                            | 0                | 1                                 | 0.69897                                           |
| kenal      | 0               | 0                          | $\mathbf 0$                           | 1                            | 0                | 1                                 | 0.69897                                           |
| kurir      | $\mathbf{1}$    | 0                          | $\mathbf 0$                           | 0                            | $\mathbf 0$      | 1                                 | 0.69897                                           |
| laku       | 0               | 0                          | $\mathbf 0$                           | 1                            | $\mathbf 0$      | 1                                 | 0.69897                                           |
| layan      | 0               | 1                          | $\mathbf 0$                           | 0                            | $\mathbf 0$      | 1                                 | 0.69897                                           |
| lending    | 0               | 1                          | $\mathbf 0$                           | 0                            | $\mathbf 0$      | 1                                 | 0.69897                                           |
| manusia    | 0               | 0                          | $\mathbf 0$                           | 0                            | 1                | 1                                 | 0.69897                                           |
| masyarakat | 0               | 1                          | $\mathbf 0$                           | 0                            | $\boldsymbol{0}$ | 1                                 | 0.69897                                           |

**Tabel 13.** Menghitung *Inverse Document Frequency*

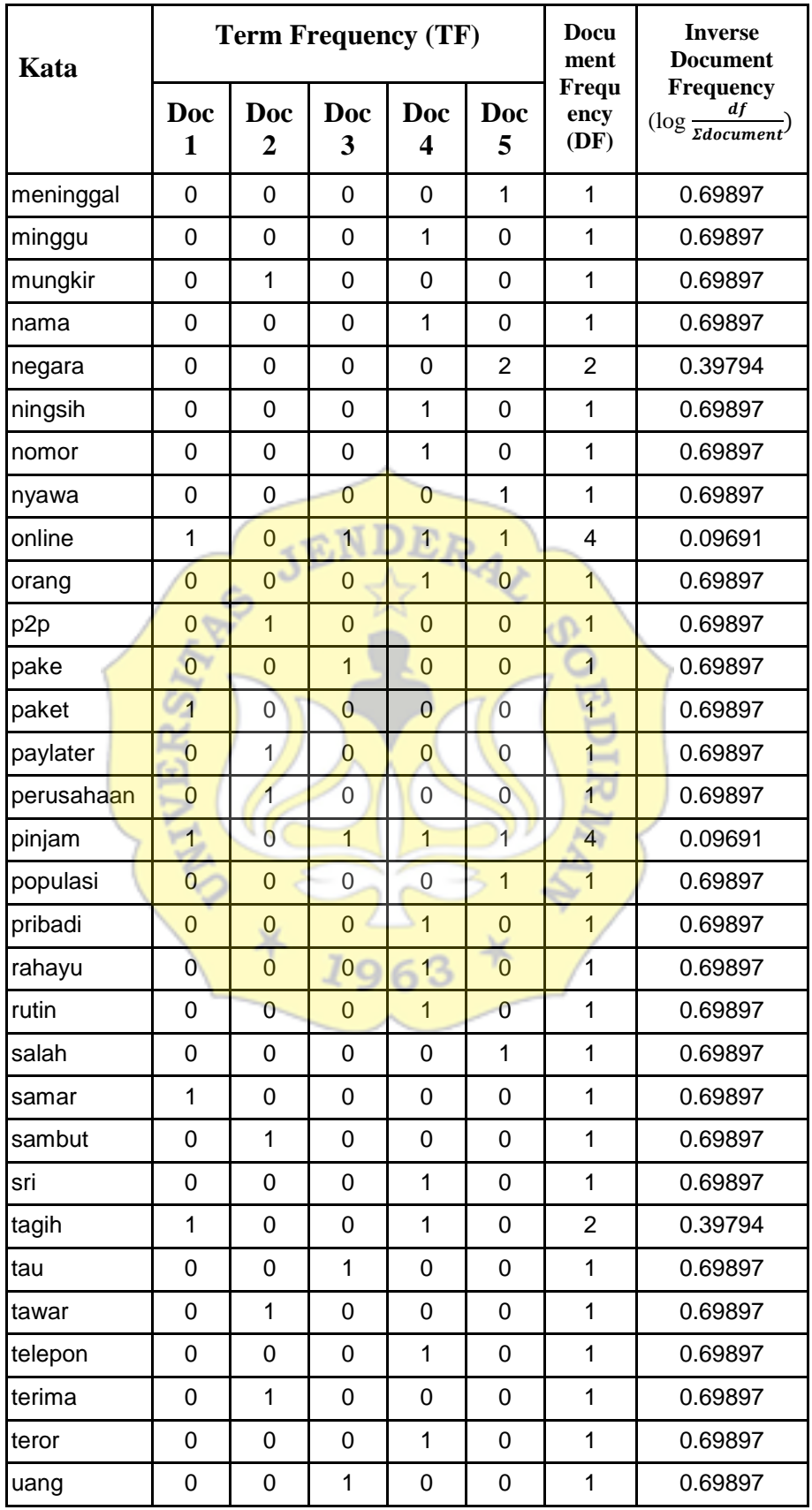

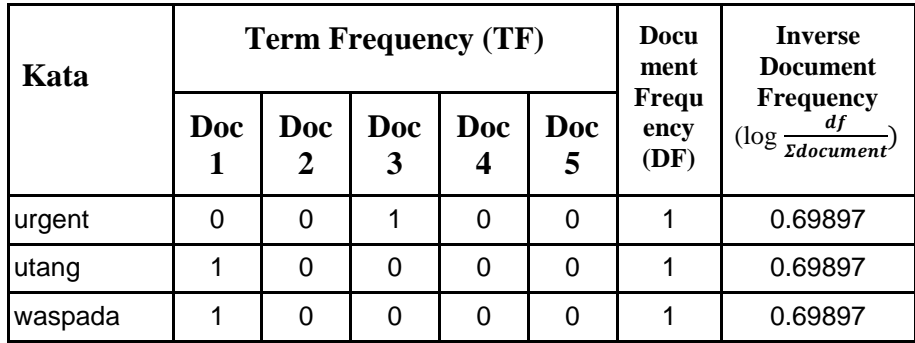

#### **4.2.2.3 Menghitung** *TF-IDF*

Untuk menghitung nilai TF-IDF, nilai IDF akan dikalikan dengan nilai kemunculan kata pada tiap dokumen. Kata "Waspada" pada doc 1 memiliki *Term Frequency* yaitu 1 kali kemunculan, dan memiliki IDF senilai 0.699 Maka dengan rumus:

$$
Wdt = tfdt \times idft
$$
  

$$
Wdt = 1 \times 0.699 = 0.699
$$

נ ער

Maka nilai bobot TF-IDF dari kata "Waspada" pada doc 1 adalah senilai 0.699.

Selanjutnya weight atau bobot sebuah dokumen tersebut dihitung dengan menjumlahkan nilai TF-IDF per dokumen. Pada Tabel 14 dokumen 1 atau D1 memiliki bobot sebesar 4,940

# **Tabel 14.** Perhitungan nilai TF-IDF

JEND

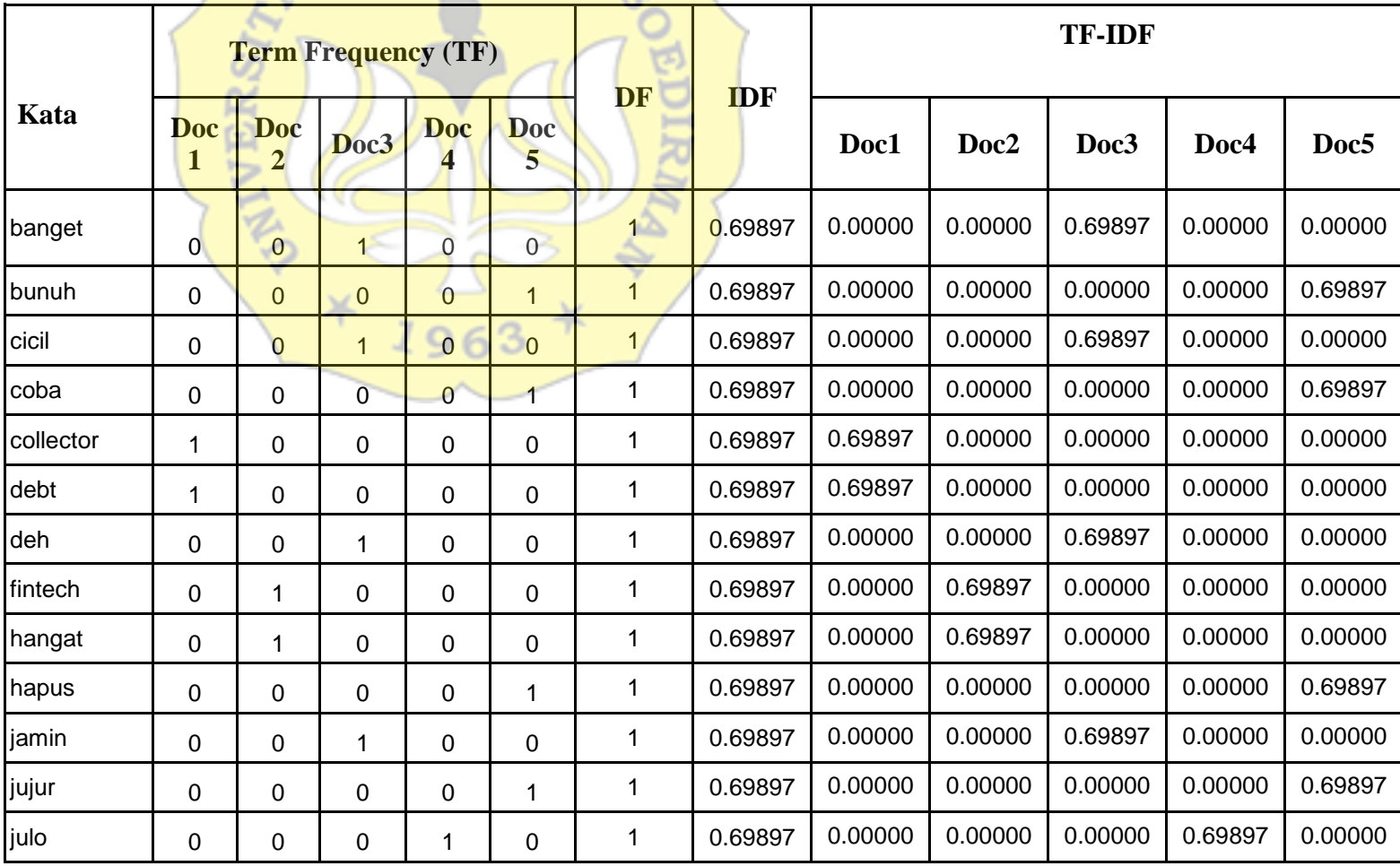

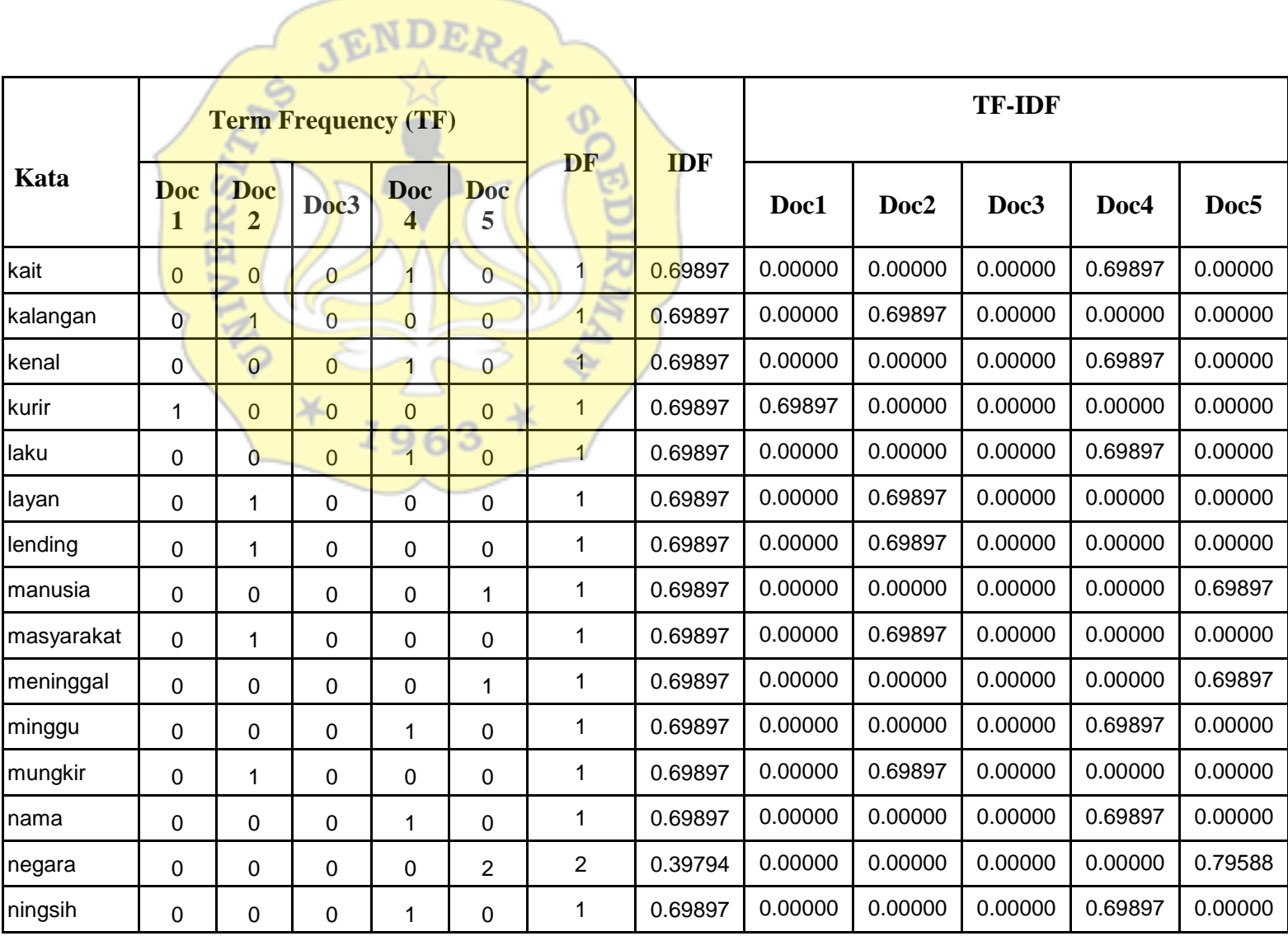

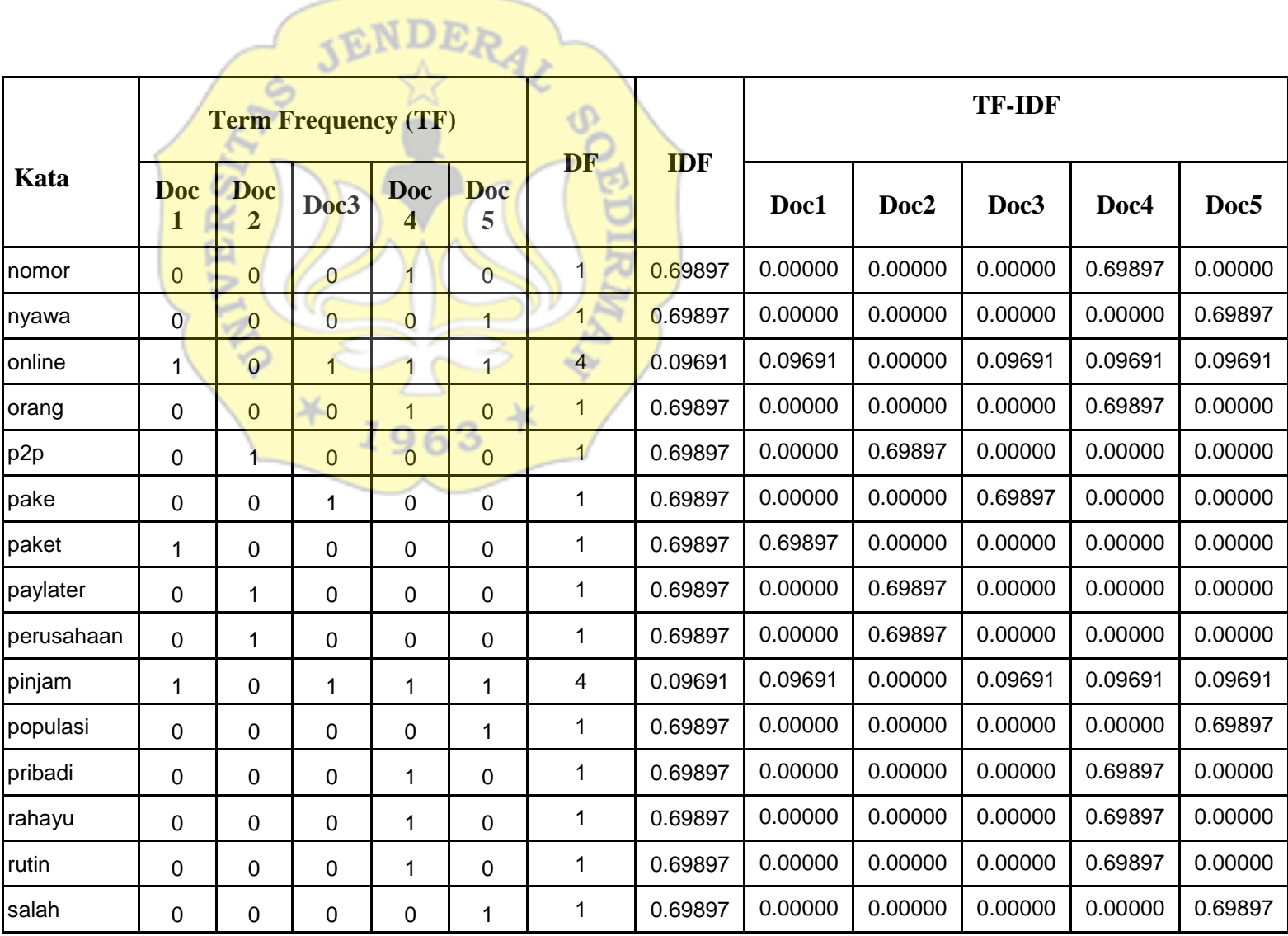

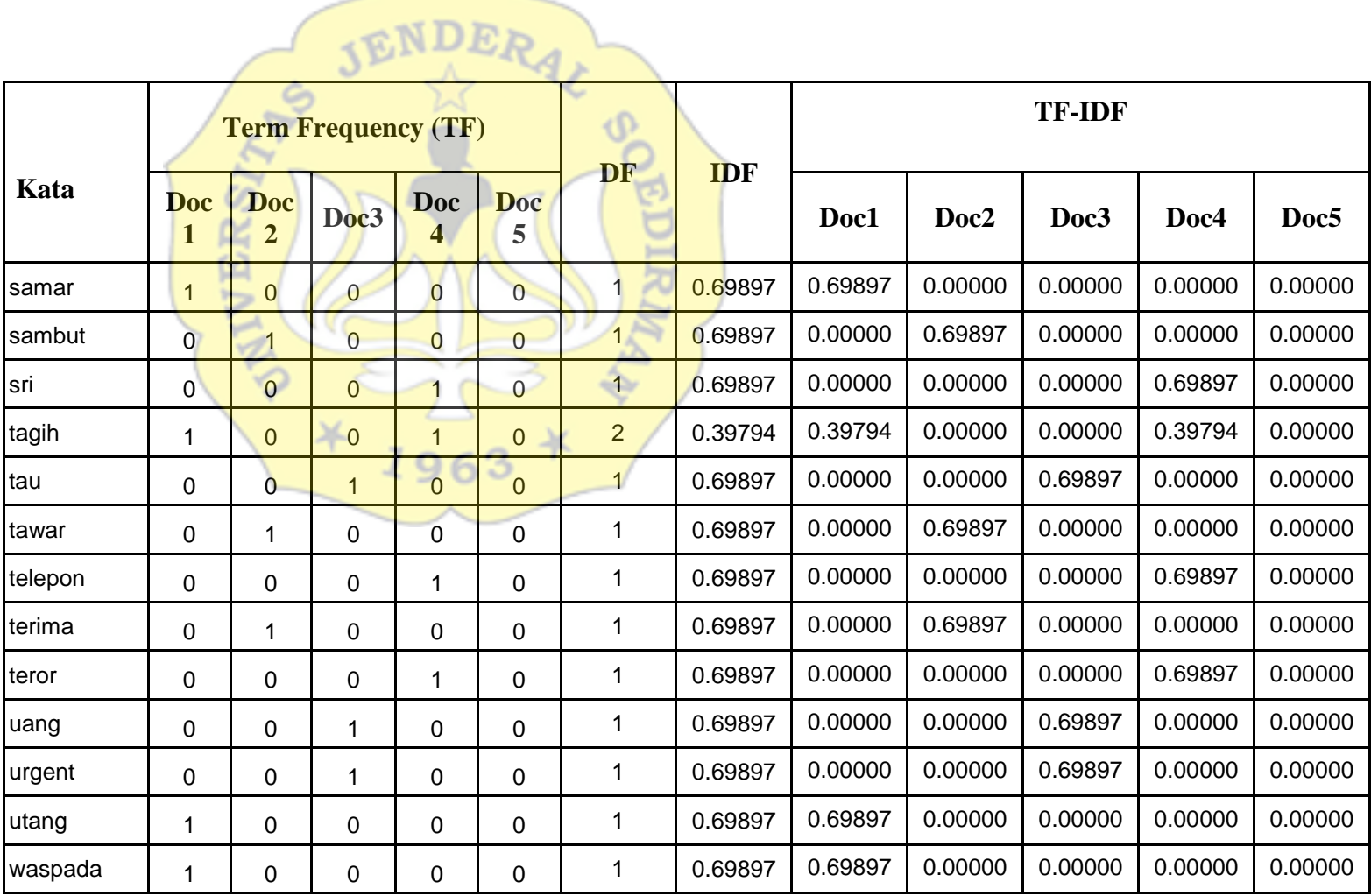

#### **4.2.2.4 Menghitung** *Best-Match25 (BM-25)*

Perhitungan rumus metode BM25 dapat dilihat pada Persamaan berikut.

$$
BM25(dj, q1:N) = \sum_{\epsilon=1}^{N} \; IDF_{(qi)} \cdot \frac{TF(qi, dj) \cdot (k+1)}{TF(qi, dj) + k \cdot (1-b+b \cdot \frac{|dj|}{L})}
$$

Keterangan:

- N : Jumlah dokumen di dalam korpus
- *IDFqi* : Inverse document frequency dari kata qi
- TFqi,dj: Term frequency dari kata qi di dokumen dj
- k, b : Nilai konstan untuk evaluasi
- $|dj|$ : Panjang dokumen
- $-$  dj  $L:$  Rata-rata panjang dokumen di dalam korpus

Dengan mengetahui nilai k = 1.3 dan nilai b = 0.75, berikut contoh perhitungan untuk kata "waspada" pada doc 1.

$$
BM25(dj, q1; N) = \sum_{\epsilon=1}^{N} \frac{IDF_{(qi)}}{TF(qi, dj)} + k.(1-b+b \cdot \frac{|dj|}{L})
$$

$$
= 0.69897 \cdot \frac{0.69897 \cdot (1.3+1)}{0.69897 + 1.3 \cdot (1-0.75+0.75 \cdot \frac{10}{12.8})} = 0.7716714925
$$

Maka nilai ekstraksi fitur BM25 untuk kata waspada pada *document 1* adalah 0.7716714925.

Formulasi diatas penulis lakukan kepada data sampel sehingga

mendapatkan hasil tabulasi yang dapat dilihat pada tabel 15. Berikut adalah hasil perhitungan dari BM-25 yang kemudian sebagai tahap ekstraksi fitur untuk selanjutnya dimasukkan kedalam perhitungan multinomial Naive Bayes.

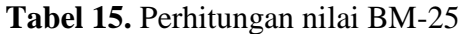

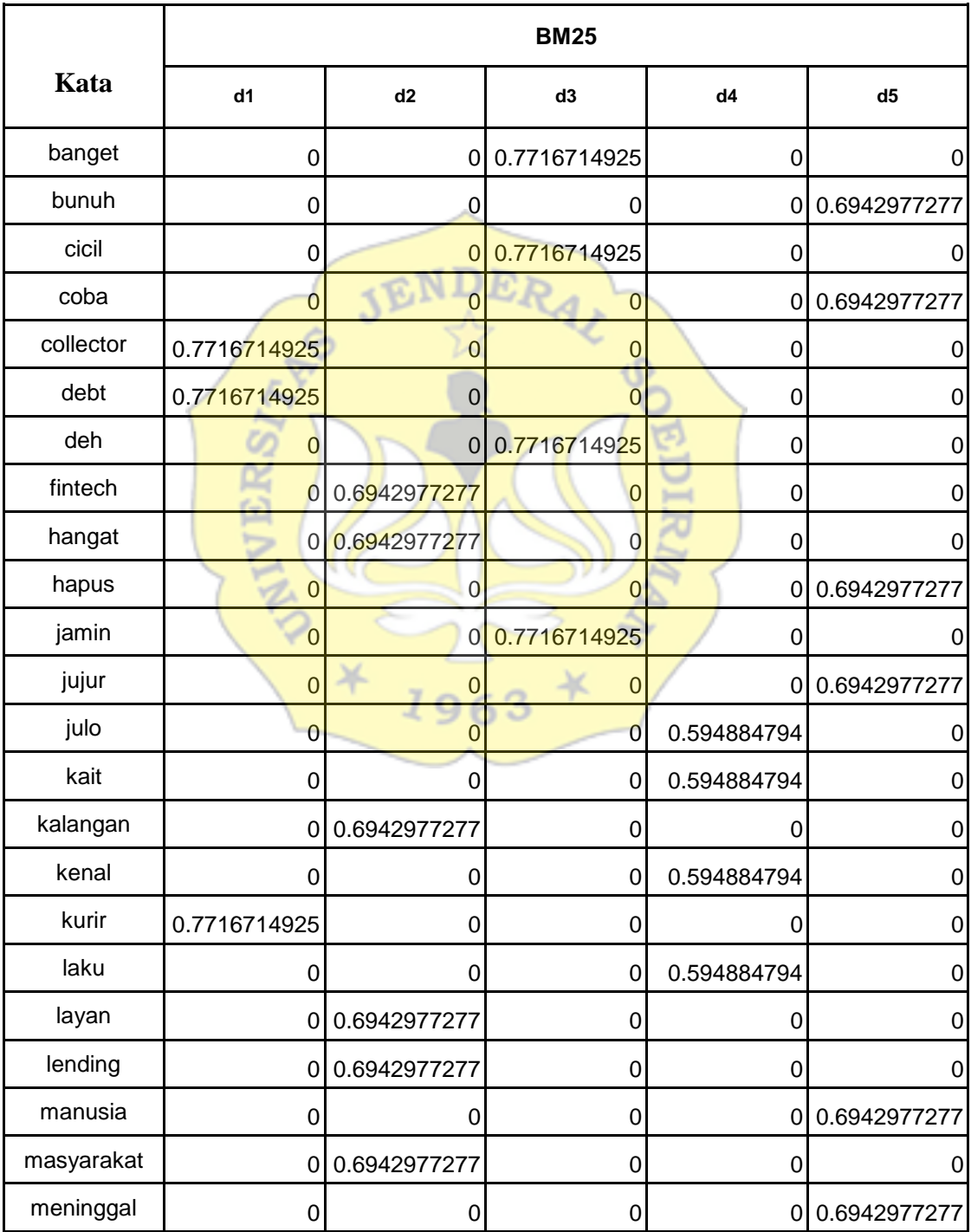

![](_page_25_Picture_388.jpeg)

![](_page_26_Picture_172.jpeg)

# **4.3 Klasifikasi**

ntukasi perang telah melewati proses perhitungan untuk vektorisasi melalui BM-<br>Data yang telah melewati proses perhitungan untuk vektorisasi melalui BM-25, selanjutnya data akan melalui tahap pengklasifikasian menggunakan algoritma Multinomial Naïve Bayes. Sedangkan untuk tahapan klasifikasi menggunakan algoritma ini contoh perhitungannya secara manual adalah sebagai berikut: Berikut diberikan data latih dan data uji yang akan dihitung, dalam data latih diberikan masing-masing satu tweet dengan kelas berbeda, data uji kemudian diberikan tanpa memberitahu label data tersebut ditunjukkan pada Tabel berikut.

**Tabel 16.** Contoh data latih dan data uji

![](_page_26_Picture_173.jpeg)

![](_page_27_Picture_182.jpeg)

# **4.3.1 Hasil perhitungan probabilitas**

Pada tahap ini dilakukan klasifikasi data uji dengan menghitung probabilitas suatu dokumen masuk ke dalam suatu kelas tertentu berdasarkan nilai bobot BM-25 dan dengan melakukan laplace smoothing agar menghilangkan nilai 0 dalam data.' Berikut perhitungan untuk menentukan dokumen 5 pada Tabel 17 masuk kedalam kelas negatif, netral atau positif. Untuk menghitung probabilitas doc 5, digunakan rumus perhitungan Multinomial Naïve Bayes dengan menggunakan input weight dari perhitungan BM-25 sebelumnya.

| <b>Term</b> | positif                                                                       | negative                                                                       |
|-------------|-------------------------------------------------------------------------------|--------------------------------------------------------------------------------|
| pinjam      | $(0.1069898478 + 1)$ /<br>$(15.4132221 +$<br>$37.89194486 =$<br>0.02076702018 | $(0.2857309871 + 1)$<br>$(22.47872277 +$<br>$37.89194486 =$<br>0.02129727958   |
| membuat     | $(0+1)$ / $(15.4132221 +$<br>$37.89194486 =$<br>0.01875990747                 | $(0+1)$ / $(22.47872277 +$<br>$37.89194486 =$<br>0.01656433562                 |
| online      | $(0.1069898478 + 1)$ /<br>$(15.4132221 +$<br>$37.89194486 =$<br>0.02076702712 | $(0.2857309871 + 1)$ /<br>$(22.47872277 +$<br>$37.89194486 =$<br>0.02129727958 |

**Tabel 17.** Hasil perhitungan probabilitas *(Laplace smoothing)*

![](_page_28_Picture_233.jpeg)

 $P(d6 | positive) =$ 2  $\frac{2}{5}$  × 1.2130 × 10<sup>-12</sup> = 4.008316127751272 × 10<sup>-13</sup>  $P(d6 | negative) = \frac{3}{5}$  $\frac{3}{5}$  x 9.1070 x 10<sup>-13</sup> = 5.464221917315121 × 10<sup>-13</sup>

## **4.3.2 Penentuan Kelas**

Tahap terakhir adalah menentukan hasil akhir kelas dari sebuah dokumen dengan memilih nilai probabilitas tertinggi. Hasil perhitungan probabilitas doc 6 atau kalimat uji dengan menggunakan Multinomial Naïve Bayes ditambah dengan weight dari perhitungan BM-25 menunjukkan bahwa doc 6 cenderung masuk kedalam sentimen negatif dikarenakan nilai probabilitas kelas negatif yang paling besar dibanding probabilitas kelas lainya.

 $P(d6 | negative) > P(d6 | positive)$ 

## **4.4 Hasil dan Evaluasi**

Hasil penelitian yang diharapkan pada penelitian skripsi dengan judul "Rancang Bangun Aplikasi Untuk Menganalisa Sentimen Masyarakat Terhadap Pinjaman Online Di Media Sosial Twitter Menggunakan Natural Language Processing Dan Naive Bayes Classifier" adalah hasil prediksi sentimen dari sebuah data tweet serta nilai akurasi dari perhitungan yang dilakukan oleh metode yang digunakan. Dalam mengoreksi keberhasilan juga dihitung Confusion matrix untuk mengetahui mana data yang diprediksi benar dan kelas aslinya memang benar, serta data yang diprediksi benar namun kelas aslinya salah, begitu sebaliknya. Software Jupyter Notebook digunakan untuk menjalankan proses penelitian analisis sentimen. Dalam melakukan penelitian ini data akan dibagi menjadi dua skenario, yaitu data hasil crawling yang tidak di stemming serta data hasil crawling yang di stemming. Nilai akurasi akan dibandingkan antara kedua skenario tersebut untuk mengetahui mana yang lebih baik digunakan. Berikut adalah bentuk dataset yang digunakan, ditunjukkan pada Gambar 8.

| number | username                                                                    | tweet id | text                                                                   | referenced twee label |  |
|--------|-----------------------------------------------------------------------------|----------|------------------------------------------------------------------------|-----------------------|--|
| 500    |                                                                             |          | 1371650588 1591666599437 titipan saran pinjol yg aman guys neutral     |                       |  |
|        | 127 1331650559518 1591757788987 sender kalo ktp hilang disalahgun negative  |          |                                                                        |                       |  |
|        | 1678 1108258395679 1591268362767 nanya kalo pinjam uang pinjol dm negative  |          |                                                                        |                       |  |
|        | 1490 1477650310818 1591358103681 time is belajar coba negara orang positive |          |                                                                        |                       |  |
| 1167   |                                                                             |          | 2421711883 1591464550809 pungkas pinjol jaya buka subuh d neutral      |                       |  |
|        | 628 1035957565006 1591642887904 menulis surel noam chomsky sela positive    |          |                                                                        |                       |  |
|        | 283 1046084008742 1591718124893 cm sender bayar ukt pake pinjol k negative  |          |                                                                        |                       |  |
| 220    |                                                                             |          | 2508650070 1591741434994 populer terjebak pinjol ilegal baha neutral   |                       |  |
| 1829   |                                                                             |          | 2508650070 1591151078187 populer ratusan software aplikasi positive    |                       |  |
| 339    |                                                                             |          | 2508650070 1591700658943 populer yes pinjol legal yg blokir d positive |                       |  |
| 1820   |                                                                             |          | 2508650070 1591174456843 populer yes pinjol legal yg blokir d positive |                       |  |
| 931    |                                                                             |          | 564951196 1591588674009 software aplikasi ratusan software neutral     |                       |  |
| 1847   |                                                                             |          | 564951196 1591135340374 software aplikasi yess software at neutral     |                       |  |
|        | 1604 9015471770249 1591321500505 osamudazai pinj 1591306765110 positive     |          |                                                                        |                       |  |
|        | 1741 1317750858256 1591250162080 angrywolf udh st 1579673583089 negative    |          |                                                                        |                       |  |
|        | 551 1591044281837 1591656608530 inspektur iyap be 1591647559604 positive    |          |                                                                        |                       |  |
|        | 1801 7650352008961 1591210883459 w t t maaf ya kal 1591205102823 positive   |          |                                                                        |                       |  |
|        | 1663 1248517914983 1591276129499 bantu orang yg r 1591275950163 positive    |          |                                                                        |                       |  |
| 1683   |                                                                             |          | 120043643 1591264530948 riyanto didu insti 1591263156680 positive      |                       |  |
|        | 584 1175344309261; 1591652107031 fesss ngga pinjo 1591651419546 negative    |          |                                                                        |                       |  |
|        | 555 1412711288745 1591656272864 fesss ga pinjol n 1591651419546 positive    |          |                                                                        |                       |  |
|        | 311 7726293770497 1591708125262 fesss gara pinjol 1591651419546 negative    |          |                                                                        |                       |  |
|        | 561 1553763567429 1591655056520 fesss gw pinjol k 1591651419546 positive    |          |                                                                        |                       |  |
|        | 447 1590051767957 1591673448316 fesss kali pinjem 1591651419546 positive    |          |                                                                        |                       |  |
| 455    |                                                                             |          | 507021732 1591671372459 fesss pinjol ga di 1591651419546 negative      |                       |  |
| 579    |                                                                             |          | 4134026114 1591652456479 fesss ngga si mil 1591651419546 neutral       |                       |  |
|        | 1956 1567336696450 1591054649997 fessss nder plea 1590707807996 positive    |          |                                                                        |                       |  |
|        | 2074 7426029592723 1591024964672 fessss ya u data 1590707807996 neutral     |          |                                                                        |                       |  |
|        | 1913 1579139192415 1591076268564 riskaa yu bantu ; 1590513558944 positive   |          |                                                                        |                       |  |
|        | 1432 1429439161698 1591388815419 via kl liat ktp mal 1591384559761 negative |          |                                                                        |                       |  |
|        | 802 7346539681863 1591618395505 hmm nagih pinjo 1591617745996 neutral       |          |                                                                        |                       |  |
|        | 1916 11736070721113 1591073212317 daftarin pinjol                           |          |                                                                        | 1591073002804 neutral |  |
|        |                                                                             |          |                                                                        |                       |  |

**Gambar 8.** Sample data *stemming*

|                | A      | B                                                                           | C        | D    | E                                                                       | F | G        |
|----------------|--------|-----------------------------------------------------------------------------|----------|------|-------------------------------------------------------------------------|---|----------|
| $\mathbf{1}$   | number | username                                                                    | tweet id | text | referenced twee label2                                                  |   | label    |
| $\overline{2}$ | 500    |                                                                             |          |      | 1371650588 1591666599437 titipan saran aman guys pinjam baneutral       |   | positive |
| 3              |        | 127 1331650559518 1591757788987 sender kartu tanda penduduk hila negative   |          |      |                                                                         |   | negative |
| 4              |        | 1678 1108258395679 1591268362767 pinjam uang ya tau butuh banget negative   |          |      |                                                                         |   | negative |
| 5              |        | 1490 1477650310818 1591358103681 time is belajar coba negara orang positive |          |      |                                                                         |   | positive |
| 6              | 1167   |                                                                             |          |      | 2421711883 1591464550809 pungkas jaya buka subuh direct n neutral       |   | neutral  |
| 7              |        | 628 1035957565006 1591642887904 menulis surel noam chomsky sela positive    |          |      |                                                                         |   | positive |
| 8              |        | 283 1046084008742 1591718124893 sender bayar ukt pakai orang tua negative   |          |      |                                                                         |   | positive |
| 9              | 220    |                                                                             |          |      | 2508650070 1591741434994 populer terjebak ilegal bahayanya neutral      |   | neutral  |
| 10             | 1829   |                                                                             |          |      | 2508650070 1591151078187 populer ratusan software aplikasi positive     |   | positive |
| 11             | 339    |                                                                             |          |      | 2508650070 1591700658943 populer iya legal blokir ojk layak iz positive |   | positive |
| 12             | 1820   |                                                                             |          |      | 2508650070 1591174456843 populer iya legal blokir ojk layak iz positive |   | positive |
| 13             | 931    |                                                                             |          |      | 564951196 1591588674009 software aplikasi ratusan software neutral      |   | neutral  |
| 14             | 1847   |                                                                             |          |      | 564951196 1591135340374 software aplikasi yess software at neutral      |   | negative |
| 15             |        | 1604 9015471770249 1591321500505 osamudazai lega 1591306765110 positive     |          |      |                                                                         |   | positive |
| 16             |        | 1741 1317750858256 1591250162080 angrywolf stasiul 1579673583089 negative   |          |      |                                                                         |   | neutral  |
| 17             |        | 551 1591044281837 1591656608530 inspektur iya kak 1591647559604 positive    |          |      |                                                                         |   | positive |
| 18             |        | 1801 7650352008961 1591210883459 que t t maaf ya k 1591205102823 positive   |          |      |                                                                         |   | positive |
| 19             |        | 1663 1248517914983 1591276129499 bantu orang kak 1591275950163 positive     |          |      |                                                                         |   | positive |
| 20             | 1683   |                                                                             |          |      | 120043643 1591264530948 rivanto didu insti 1591263156680 positive       |   | positive |
| 21             |        | 584 1175344309261 1591652107031 fesss bank jns ki 1591651419546 negative    |          |      |                                                                         |   | negative |
| 22             |        | 555 1412711288745 1591656272864 fesss namanya u 1591651419546 positive      |          |      |                                                                         |   | positive |
| 23             |        | 311 7726293770497 1591708125262 fesss gara rumal 1591651419546 negative     |          |      |                                                                         |   | negative |
| 24             |        | 561 1553763567429 1591655056520 fesss que kali dd 1591651419546 positive    |          |      |                                                                         |   | positive |
| 25             |        | 447 1590051767957 1591673448316 fesss kali pinjam 1591651419546 positive    |          |      |                                                                         |   | positive |
| 26             | 455    |                                                                             |          |      | 507021732 1591671372459 fesss dasar huki 1591651419546 negative         |   | negative |
| 27             | 579    |                                                                             |          |      | 4134026114 1591652456479 fesss sih pinjam 1591651419546 neutral         |   | positive |
| 28             |        | 1956 1567336696450 1591054649997 fessss nder plea 1590707807996 positive    |          |      |                                                                         |   | positive |
| 29             |        | 2074 7426029592723 1591024964672 fessss ya datany 1590707807996 neutral     |          |      |                                                                         |   | neutral  |
| 30             |        | 1913 1579139192415 1591076268564 riskaa yu bantu 1590513558944 positive     |          |      |                                                                         |   | positive |
| 31             |        | 1432 1429439161698 1591388815419 via lihat kartu tar 1591384559761 negative |          |      |                                                                         |   | neutral  |
| 32             |        | 802 7346539681863 1591618395505 hem menagih                                 |          |      | 1591617745996 neutral                                                   |   | negative |
| 33             |        | 1916 11736070721113 1591073212317 daftarin                                  |          |      | 1591073002804 neutral                                                   |   | neutral  |
| 34             | 962    |                                                                             |          |      | 466155027 1591579168076 coba cek kakak   1584507903868 positive         |   | positive |
| 35             |        | 1764 1241397809003 1591235189073 aly gaya bahas t 1591231873954 negative    |          |      |                                                                         |   | negative |
| 36             | 885    |                                                                             |          |      | 2351576791 1591600904205 makan istri wkwl 1591362861066 positive        |   | positive |
| 37             | 2018   |                                                                             |          |      | 2656561256 1591042617735 sjsksjsk bantu b: 1591042008453 positive       |   | positive |
|                |        |                                                                             |          |      |                                                                         |   |          |

Gambar 9. Sample data non stemming

Ekstraksi fitur dari data yang telah dilakukan preprocessing tersebut dilakukan dengan metode BM25. Tahap - tahap awal dalam menghitung BM-25 adalah yang pertama mencari nilai *Term Frequency* atau jumlah frekuensi kemunculan suatu kata pada setiap dokumen.

1. Perhitungan *Term Frequency*

Berikut potongan kode untuk mendapatkan nilai *Term Frequency* (TF) dari keseluruhan kata.

```
import numpy as np
import pandas as pd
import sklearn
from sklearn.feature extraction.text import CountVectorizer
from sklearn.feature_extraction.text import TfidfTransformer
from sklearn.model selection import train test split
from sklearn.naive bayes import MultinomialNB
from lib.feature extractor import TfidfTransformer
df = pd.read.csv('../output 3.csv')print("COUNT:", df['label'].count())
bow transformer = CountVectorizer().fit(df['text'])
text bow = bow transformer.transform(df['text'])
print(text_bow)
print(text_bow.shape)
```
**Gambar 10.** Potongan kode Perhitungan *Term Frequenc y*

Nilai *Term Frequency* yang dihasilkan untuk beberapa kata dari keseluruhan data

training dapat dilihat dari gambar 11 dan 12.

![](_page_32_Figure_4.jpeg)

**Gambar 11.** Keluaran Perhitungan *Term Frequency Data Stemming*

![](_page_33_Figure_0.jpeg)

**Gambar 12.** Keluaran Perhitungan Term Frequency Data Non Stemming

Visualisasi dari data diatas dalam bentuk CSV hasilnya akan dapat dilihat pada gambar berikut, dimana sumbu x adalah semua term yang ada pada keseluruhan data tweet, dan sumbu y adalah kalimat atau document 1 sampai x sejumlah total data tweet, dan isi dari table merupakan *Term Frequency* atau jumlah kemunculan suatu kata pada suatu document.

|                 | 18                  | 19                   | 20             | 21             | 22             | 23                      | 24             | 25             | 26           | 27             | 28           | 29             | 30 <sup>°</sup> | 31           | 32           |
|-----------------|---------------------|----------------------|----------------|----------------|----------------|-------------------------|----------------|----------------|--------------|----------------|--------------|----------------|-----------------|--------------|--------------|
| ajuin           | $\overline{0}$      | $\overline{0}$       | $\overline{0}$ | $\overline{0}$ | $\overline{0}$ | $\mathbf{0}$            | $\overline{0}$ | $\mathbf{0}$   | $\mathbf{0}$ | $\mathbf{0}$   | $\mathbf{0}$ | $\overline{0}$ | $\mathbf{0}$    | $\mathbf{0}$ | 0            |
| ajukan          |                     | Doc Aumber / kalimat | $\mathbf 0$    | $\mathbf{0}$   | $\mathbf 0$    | $\mathbf{0}$            | $\mathbf 0$    | $\mathbf{0}$   | $\mathbf{0}$ | $\mathbf{0}$   | $\mathbf{0}$ | $\mathbf{0}$   | $\mathbf{0}$    | $\mathbf 0$  | $\mathbf{0}$ |
| lak             | o                   | $\sqrt{2}$           | $\mathbf{0}$   | $\mathbf{0}$   | $\bullet$      | $\mathbf{0}$            | $\mathbf 0$    | $\mathbf{0}$   | $\mathbf{0}$ | $\mathbf{0}$   | $\mathbf{0}$ | $\mathbf{0}$   | $\mathbf{0}$    | $\mathbf{0}$ | $\Omega$     |
| aka             | $\mathbf{0}$        | $\Omega$             | $\mathbf{0}$   | $\mathbf{0}$   | $\mathbf{0}$   | $\mathbf{0}$            | $\mathbf{0}$   | $\mathbf{0}$   | $\mathbf{0}$ | $\mathbf{0}$   | $\mathbf{0}$ | $\mathbf{0}$   | $\mathbf{0}$    | $\mathbf 0$  | n            |
| akal            | $\mathbf{0}$        | $\mathbf{0}$         | $\mathbf{0}$   | $\mathbf{0}$   | $\mathbf{0}$   | $\mathbf{0}$            | $\mathbf{0}$   | $\mathbf{0}$   | $\mathbf{0}$ | $\mathbf{0}$   | $\mathbf{0}$ | $\mathbf{0}$   | $\mathbf{0}$    | $\mathbf 0$  | n            |
| akann           | $\mathbf{0}$        | $\mathbf{0}$         | $\mathbf{0}$   | $\mathbf{0}$   | $\mathbf{0}$   | $\mathbf{0}$            | $\mathbf 0$    | $\mathbf{0}$   | $\mathbf{0}$ | $\mathbf{0}$   | $\mathbf{0}$ | $\mathbf{1}$   | $\mathbf{0}$    | $\mathbf{0}$ | n            |
| akhimyaputuster | $\mathbf{0}$        | $\mathbf{0}$         | $\mathbf{0}$   | $\mathbf{0}$   | $\mathbf 0$    | $\mathbf{0}$            | $\mathbf{0}$   | $\mathbf{0}$   | $\mathbf{0}$ | $\mathbf{0}$   | $\mathbf 0$  | $\mathbf{0}$   | $\mathbf{0}$    | $\mathbf 0$  | $\mathbf{0}$ |
| laki            | $\mathbf{0}$        | $\mathbf{0}$         | $\mathbf{0}$   | $\mathbf{0}$   | $\mathbf{0}$   | $\mathbf{0}$            | $\mathbf{0}$   | $\mathbf{0}$   | $\mathbf{0}$ | $\mathbf{0}$   | $\mathbf{0}$ | $\mathbf{0}$   | $\mathbf{0}$    | $\mathbf{0}$ | $\mathbf{0}$ |
| akibat          | $\mathbf{0}$        | $\mathbf{0}$         | $\mathbf{0}$   | $\mathbf{0}$   | $\mathbf 0$    | $\mathbf{0}$            | $\mathbf{0}$   | $\mathbf{0}$   | $\mathbf{0}$ | $\mathbf{0}$   | $\mathbf{0}$ | $\mathbf{0}$   | $\mathbf{0}$    | $\mathbf 0$  | 0            |
| akses           | $\mathbf{0}$        | $\mathbf{0}$         | $\mathbf{0}$   | $\mathbf{0}$   | $\mathbf{0}$   | $\mathbf{0}$            | $\mathbf 0$    | $\mathbf{0}$   | $\mathbf{0}$ | O.             | $\mathbf{0}$ | $\mathbf{0}$   | $\mathbf{0}$    | $\mathbf 0$  | n            |
| aksi            | $\mathbf{0}$        | $\mathbf{0}$         | $\mathbf{0}$   | $\mathbf{0}$   | $\mathbf{0}$   | $\mathbf{0}$            | $\mathbf 0$    | $\mathbf{0}$   | $\mathbf{0}$ | $\Omega$       | $\mathbf{0}$ | $\mathbf{0}$   | $\mathbf{0}$    | $\mathbf 0$  | $\mathbf{0}$ |
| aktif           | $\mathbf{0}$        | $\mathbf{1}$         | $\mathbf{0}$   | $\mathbf{0}$   | $\mathbf{0}$   | $\mathbf{0}$            | $\mathbf 0$    | $\mathbf{0}$   | $\mathbf{0}$ | $\Omega$       | $\mathbf{0}$ | $\mathbf{0}$   | $\mathbf{0}$    | $\mathbf 0$  | $\mathbf{0}$ |
| aktifin         | $\mathbf{0}$        | $\mathbf{0}$         | $\mathbf 0$    | $\mathbf{0}$   | $\mathbf{0}$   | $\mathbf{0}$            | $\mathbf 0$    | $\mathbf{0}$   | $\mathbf{0}$ | $\bullet$      | $\mathbf{0}$ | $\mathbf{0}$   | $\mathbf{0}$    | $\mathbf 0$  | $\mathbf{0}$ |
| aktivitas       | $\mathbf{0}$        | $\mathbf{0}$         | $\mathbf 0$    | $\mathbf{0}$   | $\mathbf{0}$   | $\mathbf{0}$            | $\mathbf 0$    | $\mathbf{0}$   | $\mathbf{0}$ | $\bullet$      | $\mathbf{0}$ | $\mathbf 0$    | $\mathbf{0}$    | $\mathbf 0$  | 0            |
| akulaku         | $\Omega$            | $\mathbf{0}$         | $\mathbf{0}$   | $\mathbf{0}$   | $\mathbf{0}$   | $\mathbf{0}$            | $\mathbf 0$    | $\Omega$       | $\mathbf{0}$ | $\Omega$       | $\mathbf{0}$ | $\Omega$       | $\mathbf{0}$    | $\mathbf{0}$ | $\mathbf{0}$ |
| <b>akun</b>     | $\Omega$            | $\mathbf{0}$         | $\Omega$       | $\mathbf{0}$   | $\mathbf{0}$   | $\mathbf{0}$            | $\mathbf{0}$   | $\mathbf{0}$   | $\mathbf{0}$ | $\bullet$      | $\mathbf{0}$ | $\mathbf 0$    | $\mathbf{0}$    | $\mathbf 0$  | $\mathbf{0}$ |
| akunmu          | $\mathbf{0}$        | $\mathbf{0}$         | 0              | $\mathbf{0}$   | $\mathbf{0}$   | $\mathbf{0}$            | $\mathbf 0$    | $\mathbf{0}$   | $\mathbf{0}$ | $\Omega$       | $\mathbf{0}$ | $\mathbf 0$    | $\mathbf{0}$    | $\mathbf{0}$ | 0            |
| akuu<br>←       | $\mathbf 0$<br>Term | $\mathbf{0}$         | $\Omega$       | $\mathbf{0}$   | $\mathbf{0}$   | $\mathbf{0}$            | $\Omega$       | $\Omega$       | $\mathbf{0}$ | $\Omega$       | $\mathbf{0}$ | $\Omega$       | $\mathbf{0}$    | $\mathbf 0$  | $\mathbf{0}$ |
| <b>ala</b>      | $\mathbf{0}$        | $\mathbf 0$          | $\circ$        | $\mathbf{0}$   | $\mathbf{0}$   | $\mathbf{0}$            | $\mathbf 0$    | $\Omega$       | $\mathbf{0}$ | $\Omega$       | $\mathbf 0$  | $\mathbf{0}$   | $\mathbf{0}$    | $\mathbf 0$  | $\Omega$     |
| alamat          | $\Omega$            | $\mathbf{0}$         | $\circ$        | $\mathbf{0}$   | $\mathbf{0}$   | $\mathbf{0}$            | $\mathbf 0$    | $\mathbf{0}$   | $\mathbf{0}$ | $\overline{0}$ | $\mathbf{0}$ | $\mathbf{0}$   | $\mathbf{0}$    | $\mathbf{0}$ | $\Omega$     |
| <b>alamin</b>   | $\mathbf{0}$        | $\mathbf{0}$         | $\mathbf 0$    | $\mathbf{0}$   | $\mathbf{0}$   | $\mathbf{0}$            | $\mathbf 0$    | $\mathbf 0$    | $\mathbf{0}$ | $\mathbf{0}$   | $\mathbf 0$  | $\mathbf{0}$   | $\mathbf{0}$    | $\mathbf 0$  | 0            |
| alas            | $\Omega$            | $\mathbf{0}$         | $\Omega$       | $\mathbf{0}$   | $\mathbf{0}$   | $\mathbf{0}$            | $\mathbf 0$    | $\Omega$       | $\mathbf{0}$ | $\Omega$       | $\Omega$     | $\mathbf{0}$   | $\Omega$        | $\mathbf 0$  | $\mathbf{0}$ |
| <b>alasan</b>   | $\Omega$            | $\mathbf{0}$         | $\Omega$       | $\mathbf{0}$   | $\mathbf{0}$   | $\mathbf{0}$            | $\mathbf{0}$   | $\mathbf{0}$   | $\mathbf{0}$ | $\Omega$       | $\mathbf{0}$ | $\mathbf 0$    | $\mathbf{0}$    | $\mathbf 0$  | $\mathbf{0}$ |
| alasannya       | $\mathbf{0}$        | $\mathbf{0}$         | $\mathbf 0$    | $\mathbf{0}$   | $\mathbf{0}$   | $\mathbf{0}$            | $\mathbf 0$    | $\mathbf 0$    | $\mathbf{0}$ | $\Omega$       | $\mathbf{0}$ | $\mathbf{0}$   | $\mathbf{0}$    | $\mathbf 0$  | $\mathbf{0}$ |
| alat            | $\Omega$            | $\mathbf 0$          | $\mathbf 0$    | $\mathbf{0}$   | $\mathbf{0}$   | $\mathbf{0}$            | $\mathbf 0$    | $\mathbf{0}$   | $\mathbf{0}$ | $\Omega$       | $\mathbf{0}$ | $\mathbf 0$    | $\mathbf{0}$    | $\mathbf 0$  | $\mathbf{0}$ |
| alergi          | $\Omega$            | $\mathbf{0}$         | $\mathbf 0$    | $\mathbf{0}$   | $\mathbf{0}$   | $\mathbf{0}$            | $\mathbf{0}$   | $\Omega$       | $\mathbf{0}$ | $\overline{0}$ | $\mathbf{0}$ | $\mathbf 0$    | $\mathbf{0}$    | $\mathbf 0$  | $\Omega$     |
| alesan          | $\Omega$            | $\mathbf{0}$         | $\mathbf 0$    | $\mathbf{0}$   | $\mathbf{0}$   | $\mathbf{0}$            | $\mathbf{0}$   | $\mathbf{0}$   | $\mathbf{0}$ | $\overline{0}$ | $\mathbf{0}$ | $\mathbf 0$    | $\mathbf{0}$    | $\mathbf 0$  | $\mathbf{0}$ |
| alhamdulillah   | $\mathbf{0}$        | $\mathbf 0$          | $\mathbf 0$    | $\mathbf{0}$   | $\mathbf{0}$   | $\overline{0}$          | $\circ$        | $\mathbf{0}$   | $\mathbf{0}$ | $\mathbf{0}$   | $\mathbf{0}$ | $\mathbf{0}$   | $\mathbf{0}$    | $\mathbf 0$  | $\mathbf{0}$ |
| alhasil         | $\Omega$            | $\mathbf 0$          | $\Omega$       | $\mathbf 0$    | $\Omega$       | $\Omega$                | $\overline{0}$ | $\mathbf{0}$   | $\mathbf{0}$ | $\Omega$       | $\mathbf{0}$ | $\mathbf 0$    | $\mathbf{0}$    | $\mathbf 0$  | $\mathbf{0}$ |
| allah           | $\Omega$            | $\mathbf{0}$         | $\mathbf{0}$   | $\mathbf{0}$   |                | $\bf{0}$                | $\overline{0}$ |                | $\mathbf{0}$ | $\overline{0}$ | $\mathbf{0}$ | $\mathbf 0$    | $\mathbf{0}$    | $\mathbf{0}$ | $\mathbf{0}$ |
| allahu          | $\mathbf{0}$        | $\mathbf{0}$         | 0              | $\bf 0$        | $\circ$        | $\overline{\mathbf{0}}$ | $\overline{0}$ | $\overline{0}$ | $\mathbf{0}$ | $\overline{0}$ | $\mathbf{0}$ | $\mathbf{0}$   | $\mathbf{0}$    | $\mathbf 0$  | 0            |

**Gambar 13.** Gambaran Hasil Perhitungan *Term Frequency Data Stemming*

![](_page_34_Figure_2.jpeg)

**Gambar 14.** Gambaran Hasil Perhitungan Term Frequency Data Non Stemming

Potongan gambar 13 dan 14 hanya menunjukkan sebagian data, untuk data keseluruhan dapat diakses melalui [link](https://drive.google.com/open?id=1urVJTNexvt_No56RM7dmNEBfKYwHjoTA) berikut [https://drive.google.com/open?id=1urVJTNexvt\\_No56RM7dmNEBfKYwHjoTA](https://drive.google.com/open?id=1urVJTNexvt_No56RM7dmNEBfKYwHjoTA)

## **2. Perhitungan Nilai BM-25**

Berikut adalah potongan kode untuk mendapatkan nilai BM25 dari masing-masing kata dalam masing - masing dokumen. Nilai BM25 akan digunakan pada tahap selanjutnya ketika membuat model prediksi multinomial, nilai bm25 akan menjadi input data dalam model.

```
bm25_transformer=TfidfTransformer(bm25_tf=True,use_bm25idf=False).fit(t
ext bow)
tweet bm25=bm25 transformer.transform(text bow)
print(tweet_bm25)
print(tweet_bm25.shape)
```
**Gambar 15.** Potongan kode Perhitungan Nilai BM-25

Berikut adalah hasil output dari nilai BM25 masing - masing kata terhadap masing

- masing dokumen uji.

![](_page_35_Picture_6.jpeg)

**Gambar 16.** Keluaran Perhitungan Nilai BM-25 *Data Stemming*

![](_page_36_Figure_0.jpeg)

**Gambar 17.** Keluaran Perhitungan Nilai BM-25 *Data Non Stemming*

## **3. Pelatihan data uji**

Cara mendapatkan data latih dan data uji dilakukan dengan pembagian total dataset yang ada menjadi dua, yaitu data training (latih) dan data test (uji). Kedua dataset memiliki ukuran yang sama sehingga keduanya memiliki ukuran data test sebesar 20% dari 1000 data. Artinya keduanya memiliki 202 data uji, dan 807 data latih. Data ini akan dibagi menjadi dua yaitu data x dan data y, sehingga total ada 4, x train, x test, y train, y test.

```
x_train, x_test, y_train, y_test = train_test_split(tweet bm25,
df.label,test size=0.2, random state=35)
print(x_train.shape)
print(y_train.shape)
print(x_test.shape)
print(x_test.shape)
```
#### **Gambar 18.** Potongan kode Pelatihan data uji

Berikut adalah output dari pembagian data uji dan data latih dari keseluruhan

1009 data *tweet*.

 $(807, 3199)$  $(807, )$  $(202, 3199)$  $(202, )$ 

**Gambar 19.** Keluaran Pelatihan data uji

## **4. Pembuatan Model Multinomial Naive Bayes dan Prediksi Data Uji**

Kemudian dilakukan pembuatan model, menggunakan library scikit-learn, yang merupakan library pemrograman di python. Metode yang digunakan adalah Multinomial Naive Bayes, dengan menggunakan data latih x\_train, dan y\_train untuk melatih model. Kemudian hasil pelatihan nya diujikan ke data uji x\_test dan y\_test dengan memberi prediksi label. Berikut adalah potongan kode pembuatan model multinomial naive bayes.

```
from sklearn.preprocessing import MaxAbsScaler
from sklearn.pipeline import Pipeline
p =Pipeline([('Normalizing',MaxAbsScaler()),('MultinomialNB',MultinomialNB
())])
model = MultinomialNB() .fit(x train, y train)prediction = model.predict(x_test)
predict= pd.Series(prediction)
print(predict.to string())
```
#### **Gambar 20.** Kode Pembuatan Model Multinomial Naive Bayes dan Prediksi Data Uji

![](_page_38_Picture_19.jpeg)

Berikut adalah hasil output dari prediksi data uji tersebut

**Gambar 21.** Keluaran Pembuatan Model Multinomial Naive Bayes dan Prediksi Data Uji

*Data Stemming*

![](_page_39_Figure_0.jpeg)

**Gambar 22.** Keluaran Model Multinomial Naive Bayes dan Prediksi Data Uji

*Data Non stemming*

Setelah berhasil melakukan prediksi data uji, dilakukan perhitungan akurasi, recall dan precision beserta confusion matrix. Berikut kode program ditunjukkan pada Gambar 23.

```
from time import time
from sklearn import metrics
import matplotlib.pyplot as plt
import seaborn as sn
from sklearn.metrics import confusion_matrix
from sklearn.metrics import plot confusion matrix
from pandas import DataFrame
t = time()y pred = model.predict(x test)
test_time = time() - tprint("test time: %0.3fs" % test time)
score1 = metrics.accuracy score(y test, y pred)
print("accuracy: \frac{80.3f''}{8} score1)
print(metrics.classification_report(y_test, y_pred, 
target_names=['negatif', 'positif']))
```
**Gambar 23.** Potongan kode penentuan nilai akurasi model

Hasil output dari potongan kode pada gambar 18 adalah sebagai berikut:

 $\sqrt{2}$ 

| test time:   | 0.001s    |        |          |         |
|--------------|-----------|--------|----------|---------|
| accuracy:    | 0.649     |        |          |         |
|              | precision | recall | fl-score | support |
|              |           |        |          |         |
| negatif      | 0.70      | 0.59   | 0.64     | 51      |
| neutral      | 0.55      | 0.82   | 0.66     | 76      |
| positif      | 0.83      | 0.52   | 0.64     | 75      |
|              |           |        |          |         |
| accuracy     |           |        | 0.65     | 202     |
| macro avg    | 0.69      | 0.64   | 0.65     | 202     |
| weighted avg | 0.69      | 0.65   | 0.65     | 202     |
|              |           |        |          |         |

**Gambar 24.** Keluaran penentuan nilai akurasi model *data stemming*

| test time:<br>accuracy:               | 0.002s<br>0.663<br>precision | recall               | f1-score             | support           |
|---------------------------------------|------------------------------|----------------------|----------------------|-------------------|
| negative<br>neutral<br>positive       | 0.73<br>0.52<br>0.89         | 0.56<br>0.83<br>0.60 | 0.63<br>0.64<br>0.72 | 57<br>65<br>80    |
| accuracy<br>macro avg<br>weighted avg | 0.71<br>0.72                 | 0.66<br>0.66         | 0.66<br>0.66<br>0.67 | 202<br>202<br>202 |

**Gambar 25.** Keluaran penentuan nilai akurasi model *data non stemming*

Hasil akurasi yang didapat adalah 64,9% dengan waktu test selama 0,001detik, sedangkan nilai precision untuk kelas negatif sebesar 70%, kelas netral 55%, dan kelas positif 65%. Untuk nilai recall pada kelas negatif sebesar 59%, kelas netral sebesar 82% dan kelas positif sebesar 52%. Total data uji yang masuk kedalam kelas negatif adalah 51 tweet, kelas netral 76 tweet dan kelas positif 75 tweet.

Selanjutnya akan dilakukan pengecekan evaluasi performansi menggunakan tabel confusion matrix. Confusion matrix digunakan untuk menentukan nilai *true positive* dan atau *true negative* untuk menentukan apakah hasil prediksi tersebut benar seutuhnya atau tidak. Berikut potongan kode untuk mendapatkan nilai visualisasi dari *Confusion Matrix* menggunakan library *seaborn.*

```
columns = ['negatif','netral','positif']
confm = confusion_matrix(y_test, y_pred)
df cm = DataFrame(confm, index=columns, columns=columns)
ax = sn.heatmap(df cm, cmap='Greens', annot=True)
ax.set title('Confusion matrix')
ax.set_xlabel('Label prediksi')
ax.set_ylabel('Label sebenarnya')
```
#### **Gambar 26.** Kode visualisasi confusion matrix (Evaluasi performansi)

Hasil confusion matrix dari data tersebut adalah sebagai berikut, sebagaimana ditunjukkan pada Gambar 27.

![](_page_42_Figure_1.jpeg)

**Gambar 27.** Visualisasi confusion matrix (Evaluasi performansi) *Data Stemming* Pada gambar 27 ditunjukkan bahwa jumlah nilai error pada polaritas negatif adalah sebanyak 21 data, dengan rincian 19 data lebih condong ke polaritas netral dan 2 data ke polaritas positif. Sedangkan untuk data berpolaritas netral yaitu pada baris kedua, jumlah data error mencapai 15 data, 9 data condong ke polaritas negatif dan 6 data condong ke polaritas positif. Selanjutnya untuk data berpolaritas positif, yaitu pada baris ketiga. Jumlah error sebanyak 35 data, 4 dari data tersebut masuk kedalam polaritas negatif, dan 31 masuk ke polaritas netral.

Hasil analisa dari confusion matrix yang ada menunjukkan bahwa data negatif cenderung bisa masuk ke polaritas netral dibanding positif, melihat laju error data negatif lebih banyak masuk ke netral, yaitu 19 data dibanding positif, 2 data. Selanjutnya adalah data berpolaritas netral. Dari hasil confusion matrix yang ada data netral cenderung lebih banyak masuk kedalam polaritas negatif dibanding positif. Hal ini dapat dilihat bahwa data error netral yang menuju polaritas negatif sebanyak 9 data, sedangkan data positif hanya 6 data. Untuk data berpolaritas positif, cenderung masuk kedalam polaritas netral, dibandingkan data negatif, dengan jumlah data yang masuk kedalam polaritas netral 31, dan data yang masuk kedalam polaritas negatif hanya 4. Hal ini menunjukkan bahwa sentimen positif beririsan erat dengan sentimen netral dikarenakan ke-ambiguan kata dalam cuitan yang ditemukan.

![](_page_43_Figure_1.jpeg)

**Gambar 28.** Visualisasi confusion matrix (Evaluasi performansi) *Data non* 

# *stemming*

Pada data uji non stemming gambar 28 ditunjukkan bahwa jumlah nilai error pada polaritas negatif adalah sebanyak 25 data, dengan rincian 23 data lebih condong ke polaritas netral dan 2 data ke polaritas positif. Sedangkan untuk data berpolaritas netral yaitu pada baris kedua, jumlah data error mencapai 11 data, 7 data condong ke polaritas negatif dan 4 data condong ke polaritas positif.

Selanjutnya untuk data berpolaritas positif, yaitu pada baris ketiga. Jumlah error sebanyak 32 data, 5 dari data tersebut masuk kedalam polaritas negatif, dan 27 masuk ke polaritas netral.

Hasil analisa dari confusion matrix yang ada menunjukkan bahwa data negatif cenderung bisa masuk ke polaritas netral dibanding positif, melihat laju error data negatif lebih banyak masuk ke netral, yaitu 23 data dibanding positif, 2 data. Selanjutnya adalah data berpolaritas netral. Dari hasil confusion matrix yang ada data netral cenderung lebih banyak masuk kedalam polaritas negatif dibanding positif. Hal ini dapat dilihat bahwa data error netral yang menuju polaritas negatif sebanyak 7 data, sedangkan data positif hanya 4 data. Untuk data berpolaritas positif, cenderung masuk kedalam polaritas netral, dibandingkan data negatif, dengan jumlah data yang masuk kedalam polaritas netral 27, dan data yang masuk kedalam polaritas negatif hanya 5. Hal ini menunjukkan bahwa sentimen positif beririsan erat dengan sentimen netral dikarenakan ke-ambiguan kata dalam cuitan yang ditemukan. $* 1963 *$